# **SpringerLink 平台使用指南**

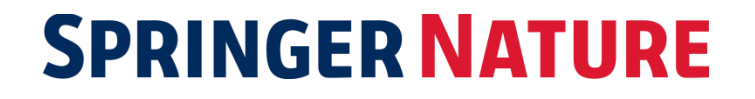

# 关于**SpringerLink**

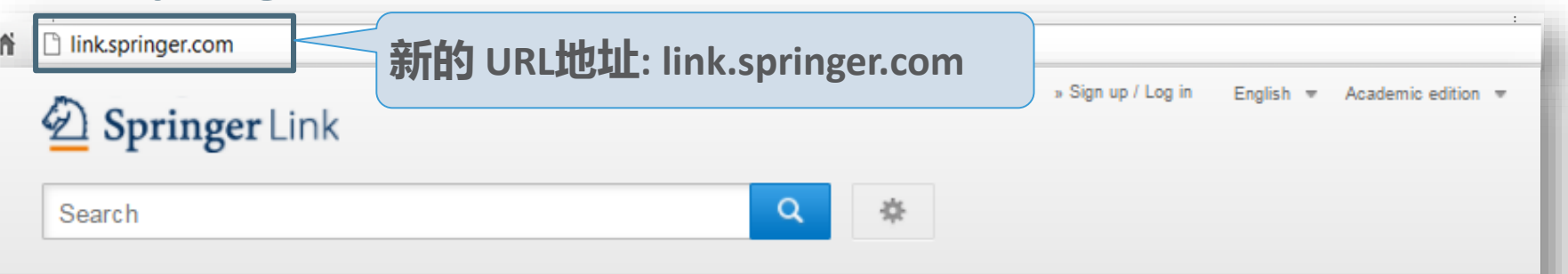

Home . Contact Us

### Browse by discipline

- » Biomedicine
- » Business and Management
- » Chemistry
- » Computer Science
- » Earth Sciences
- » Economics
- » Education
- » Engineering
- » Environment
- » Geography
- » History
- » Law
- » Life Sciences
- » Literature

Providing researchers with access to millions of scientific documents from journals, books, series, protocols and reference works

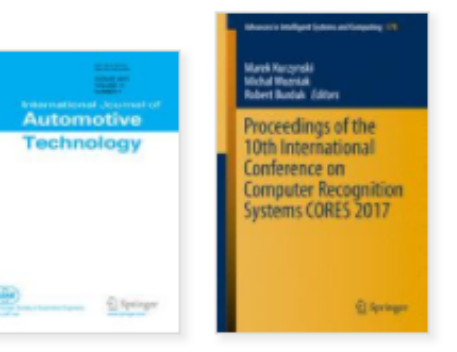

New books and journals are available every day.

# **SpringerLink is** 为您所需而设计

搜索时自动建议功能(以关键字数据为准)

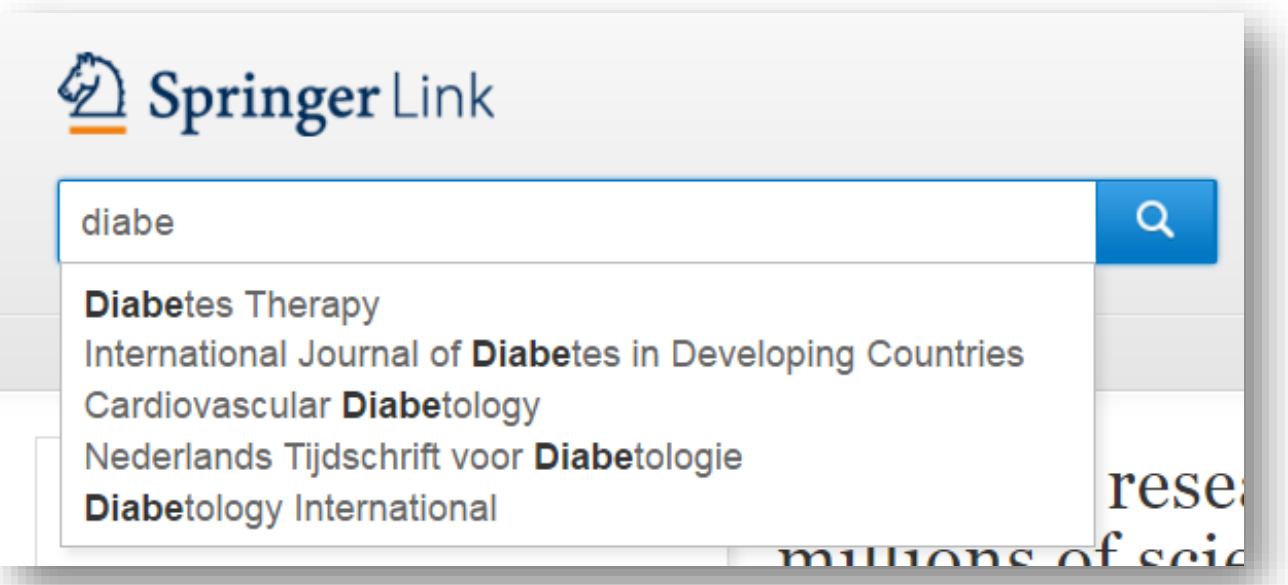

# 可以仅显示可访问内容

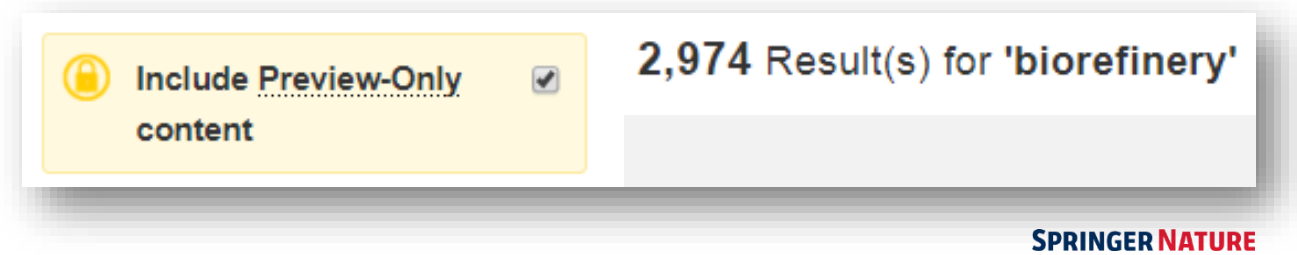

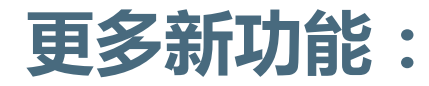

### 直接链接到HTML部分

#### **European Biophysics Journal** October 2012, Volume 41, Issue 10, pp 789-799

Validation of macromolecular flexibility in solution by small-angle X-ray scattering (SAXS)

Authors and affiliations

#### Michal Hammel $\equiv$

Authors

Open Access | Review First Online: 26 May 2012 DOI: 10.1007/s00249-012-0820-x

Cite this article as:  $38)$ Hammel, M. Eur Biophys J (2012) 41: 789. doi:10.1007/s00249-012-0820-x Citations Downloads

 $(1.8k)$ 

### Abstract

The dynamics of macromolecular conformations are critical to the action of cellular networks. Solution X-ray scattering studies, in combination with macro molecular X-ray crystallography (MX) and nuclear magnetic resonance (NMR), strive to determine complete and accurate states of macromolecules, providing novel insights describing allosteric mechanisms, supramolecular complexes, and dynamic molecular machines. This review addresses theoretical and practical concepts, concerns, and considerations for using these techniques in conjunction with computational methods to productively combine solution-scattering data with high-resolution structures. I discuss the principal means of direct identification of macromolecular flexibility from SAXS data followed by critical concerns about the methods used to calculate theoretical SAXS profiles from high-resolution structures. The SAXS profile is a direct interrogation of the thermodynamic ensemble and techniques such as, for example, minimal ensemble search (MES), enhance interpretation of SAXS experiments by describing the SAXS profiles as populationweighted thermodynamic ensembles. I discuss recent developments in computational techniques used for conformational sampling, and how these techniques provide a basis for assessing the level of the flexibility within a sample. Although these approaches sacrifice atomic detail, the knowledge gained from ensemble analysis is often appropriate for developing hypotheses and guiding biochemical experiments. Examples of the use of SAXS and combined approaches with X-ray crystallography, NMR, and computational methods to characterize dynamic assemblies are presented.

#### Keywords

Small-angle X-ray scattering (SAXS) Macromolecular flexibility Rigid-body modeling Ensemble analysis

Article Abstract Introduction SAXS profile as a indicator... SAXS profiles provide mor... Accurate computation of S... Modeling of the conformat... Distance constraints in rigi... The conformational ensem.. Conclusions and prospects

Acknowledgments

Copyright information

About this article

References

Download PDF

**Export citation** 

Share article

Article

Abstract

Introduction

SAXS profile as a indicator.

SAXS profiles provide mor.

Accurate computation of S.

Modeling of the conformat.

Distance constraints in rigi..

The conformational ensem.

Conclusions and prospects

Acknowledgments

Copyright information

About this article

References

 $\downarrow$ 

### Abstract

The dynamics of macromolecular conformations are critical to the action of cellular networks. Solution X-ray scattering studies, in combination with macromolecular X-ray crystallography (MX) and nuclear magnetic resonance (NMR), strive to determine complete and accurate states of macromolecules, providing novel insights describing allosteric mechanisms, supramolecular complexes, and dynamic molecular machines. This review addresses theoretical and practical concepts, concerns, and considerations for using these techniques in conjunction with computational methods to productively combine solution-scattering data with high-resolution structures. I discuss the principal means of direct identification of macromolecular flexibility from SAXS data followed by critical concerns about the methods used to calculate theoretical SAXS profiles from high-resolution structures. The SAXS profile is a direct interrogation of the thermodynamic ensemble and techniques such as, for example, minimal ensemble search (MES), enhance interpretation of SAXS experiments by describing the SAXS profiles as population-weighted thermodynamic ensembles. I discuss recent developments in computational techniques used for conformational sampling, and how these techniques provide a basis for assessing the level of the flexibility within a sample. Although these approaches sacrifice atomic detail, the knowledge gained from ensemble analysis is often appropriate for developing hypotheses and guiding biochemical experiments. Examples of the use of SAXS and combined approaches with X-ray crystallography, NMR, and computational methods to characterize dynamic assemblies are presented.

### 3

### **SPRINGER NATURE**

# 新平台适应各种移动终端、智能手机

### 新平台适应各种移动终端、智能手机

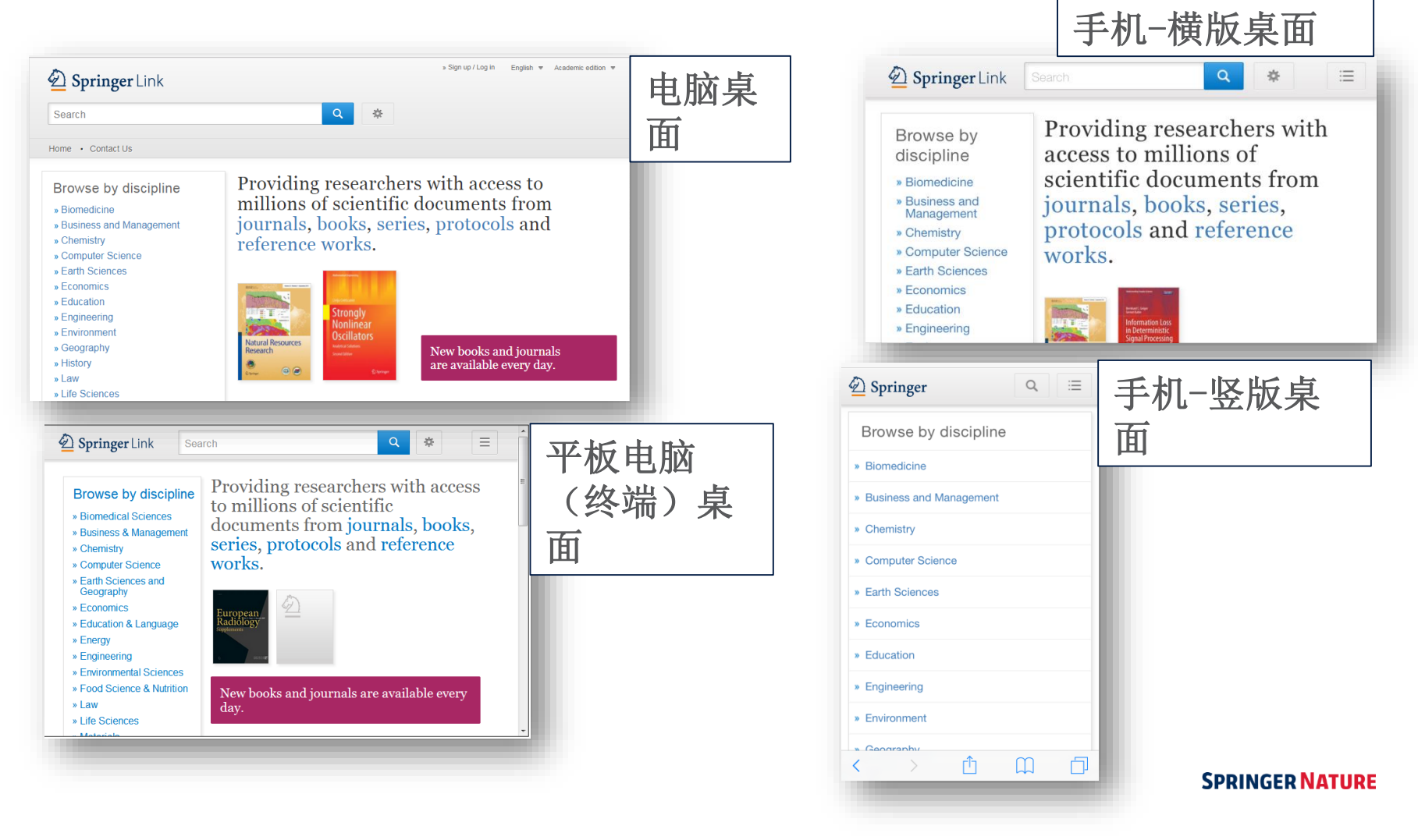

# 主页

- 3个部分:搜索 浏览 内容
- 创建账号
- 搜索功能
- 搜索结果
- 按学科浏览(或 Springer R&D界面按行业浏览)
- 按内容浏览
- 支持与反馈

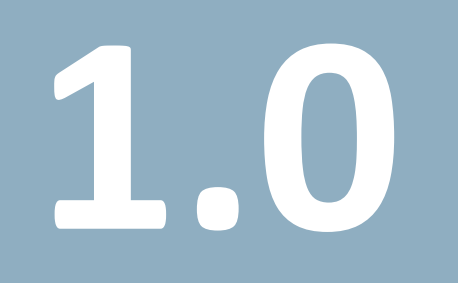

主页

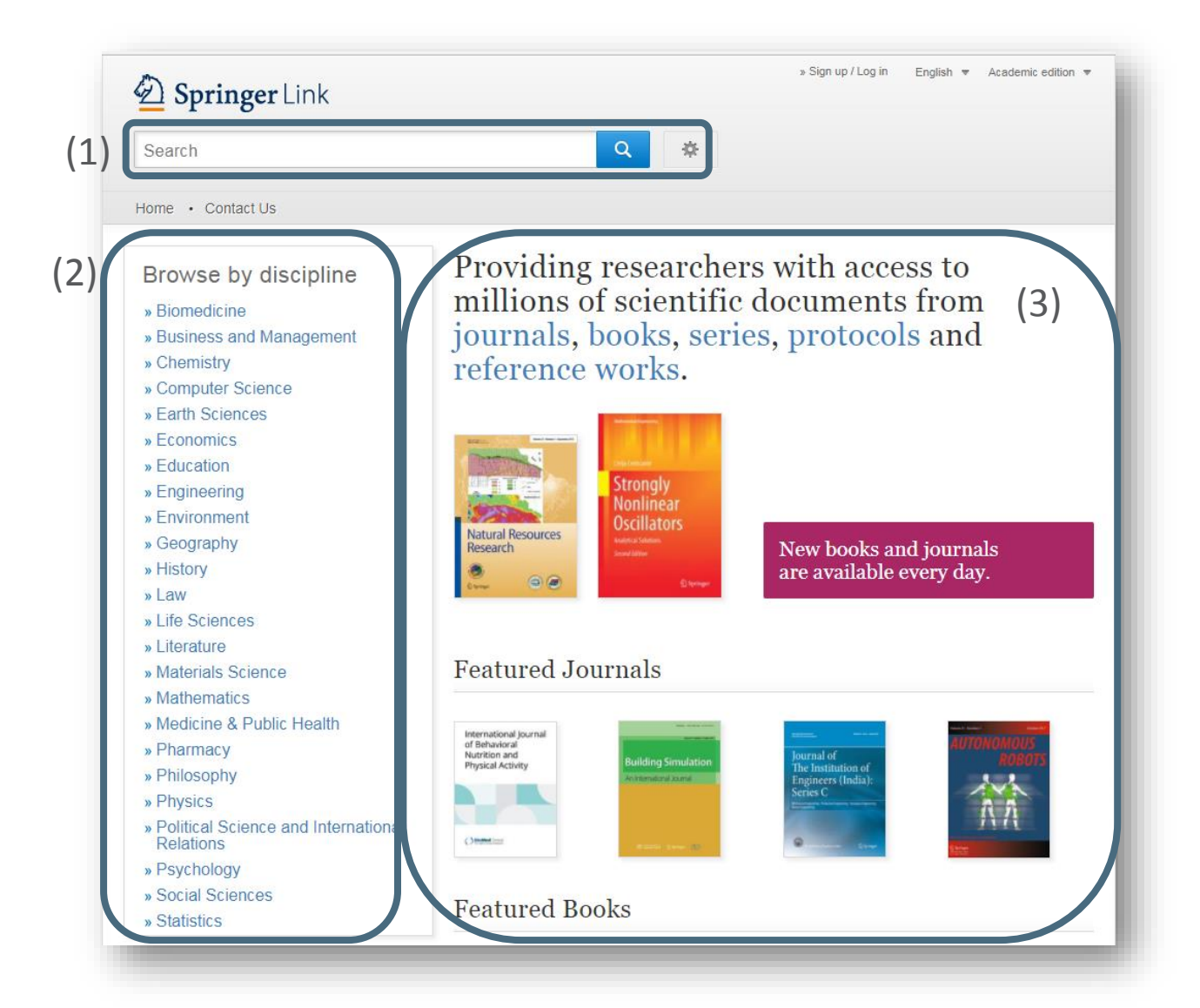

```
主页分为三个部分
:
```
- 1) 搜索功能
- 2) 浏览功能
- 3) 根据您的个人资料 提供的相关内容

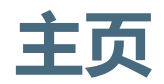

### **Becoming Recognized**

当某用户在可识别的IP范围内登入**[http://link.springer.com](http://link.springer.com/)**时,该用户将自动识别 为该机构的一部分

同时,用户登入时所用的邮箱和密码也可以进行识别:

- 1) 点击注册/登录(Sign Up/Login)
- 2) 注册并建立账户(Sign up to create an account)
- 3) 或者在任何地点登入到您的收藏页面

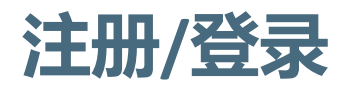

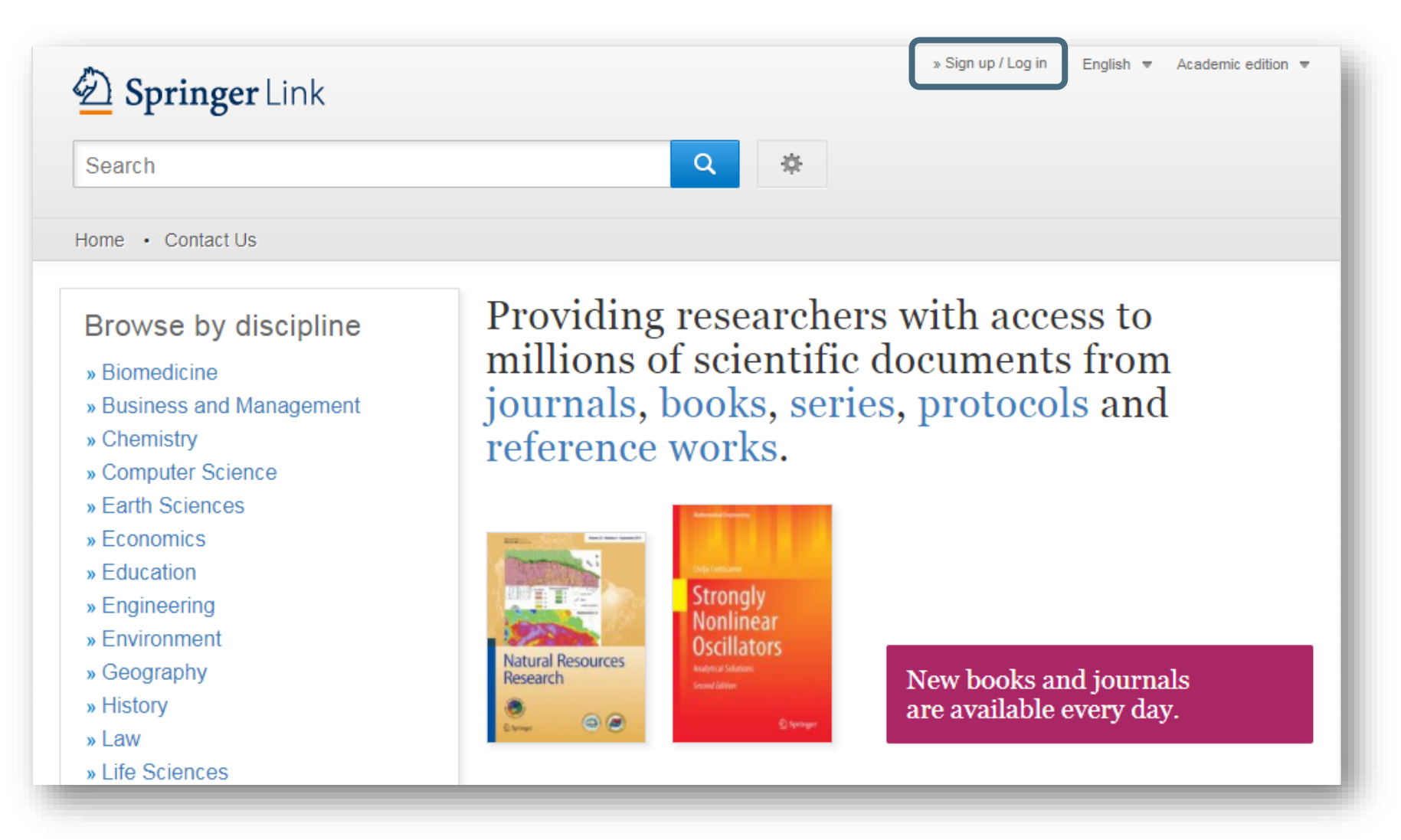

8

**SPRINGER NATURE** 

# 机构/ Athens 登录

Welcome heek Please log in

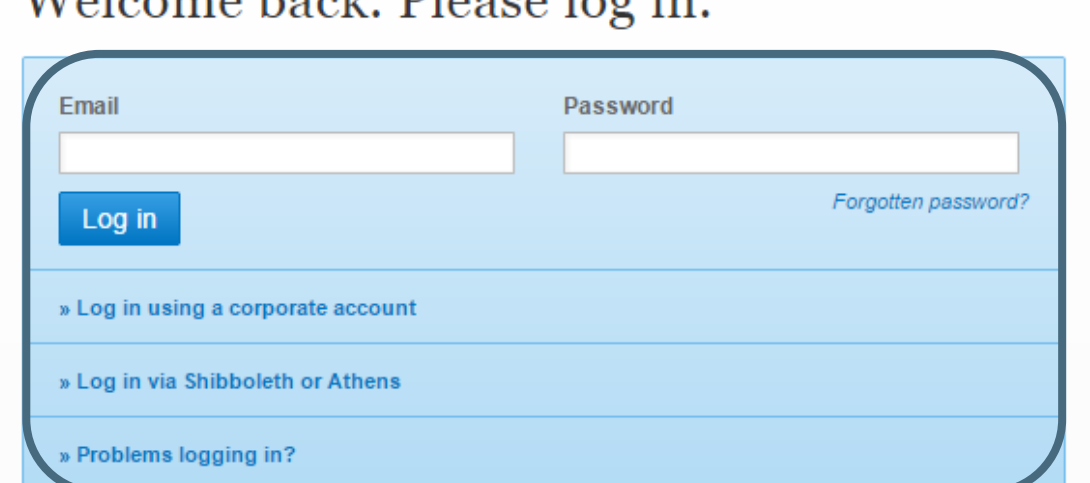

# Don't have an account?

Creating an account is easy, and helps us give you a more personalised experience.

Your Springer account is shared across many Springer sites including SpringerLink, Springer Materials, Adis Insight, and Springer.com.

Registered users can log-in directly Or choose Shibboleth or Athens Or log in with your corporate account

# **Create a new account**

# Don't have an account?

Creating an account is easy, and helps us give you a more personalised experience.

Your Springer account is shared across many Springer sites including SpringerLink, Springer Materials, Adis Insight, and Springer.com.

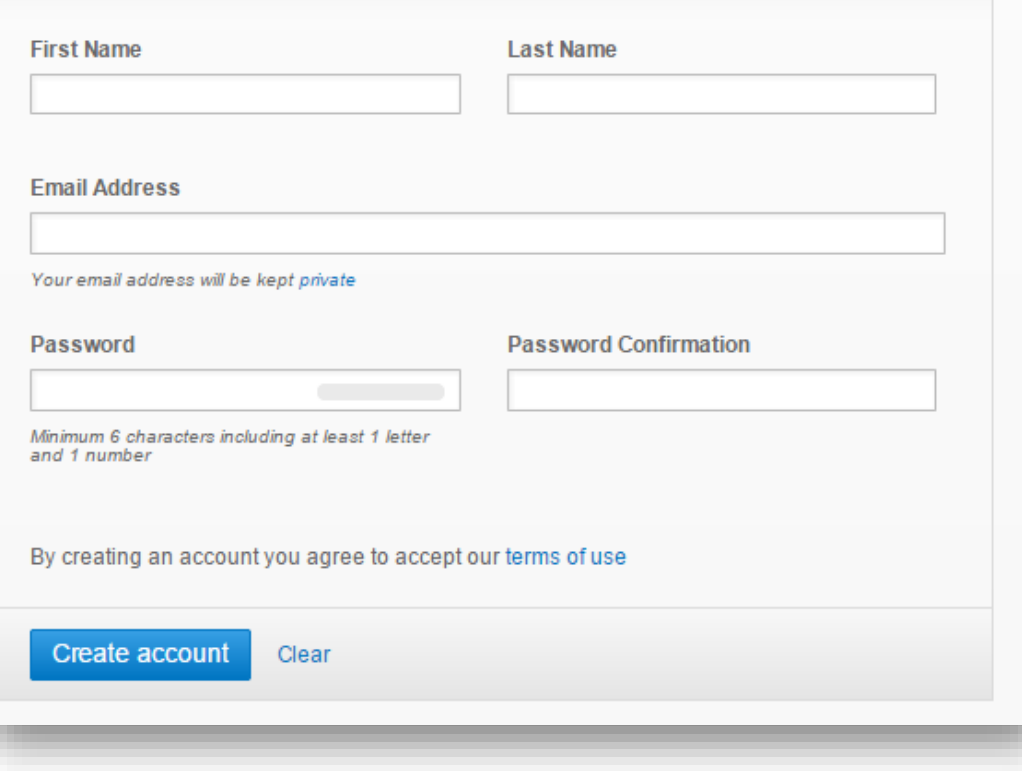

If you are not yet registered with SpringerLink, it is easy to do.

Your account will also be valid on springer.com

# 主页- 匿名用户

<u>Geography</u>

Angen acessis

Ottention

Providing researchers with access to millions of scientific documents from journals, books, series, protocols and reference works.

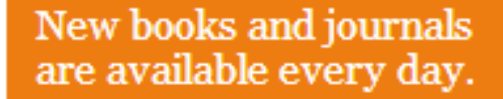

# 匿名用户**:**

如果您匿名登录, "活动" (Activity)将显示 为橙色

# 主页 – 可识别的机构用户

Providing researchers with access to millions of scientific documents from journals, books, series, protocols and reference works.

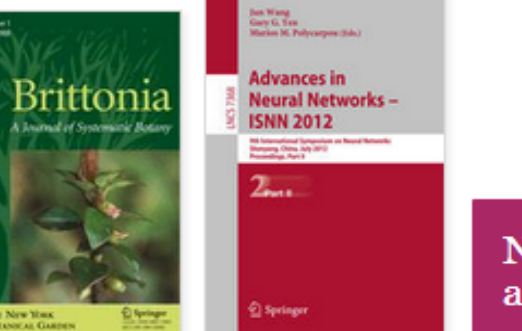

New books and journals are available every day.

机构用户:

如果您以机构名义登入, "活动 "(Activity)将 显示为粉红色

在该区域内,您将会看到 您所在机构最近期的下载 列表。

# **Search**

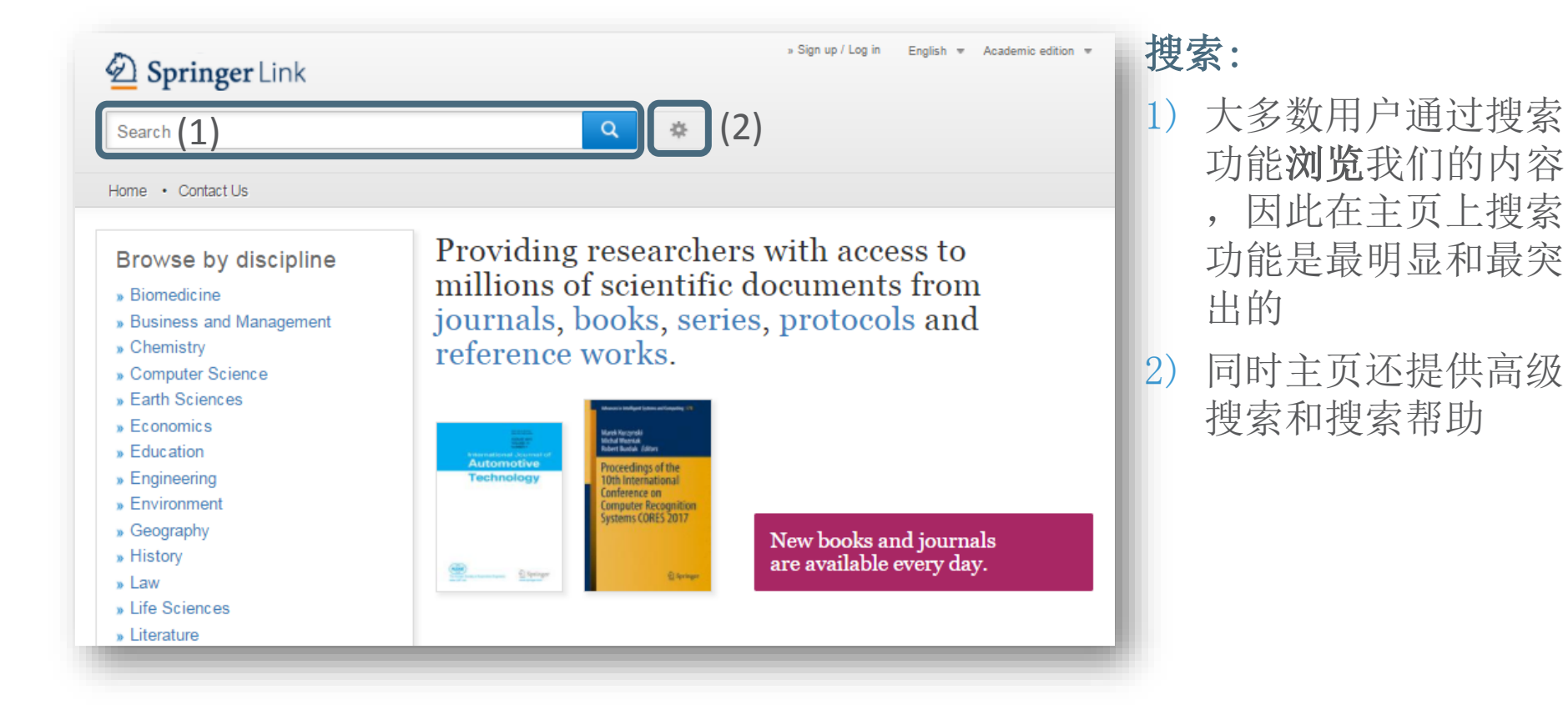

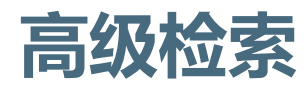

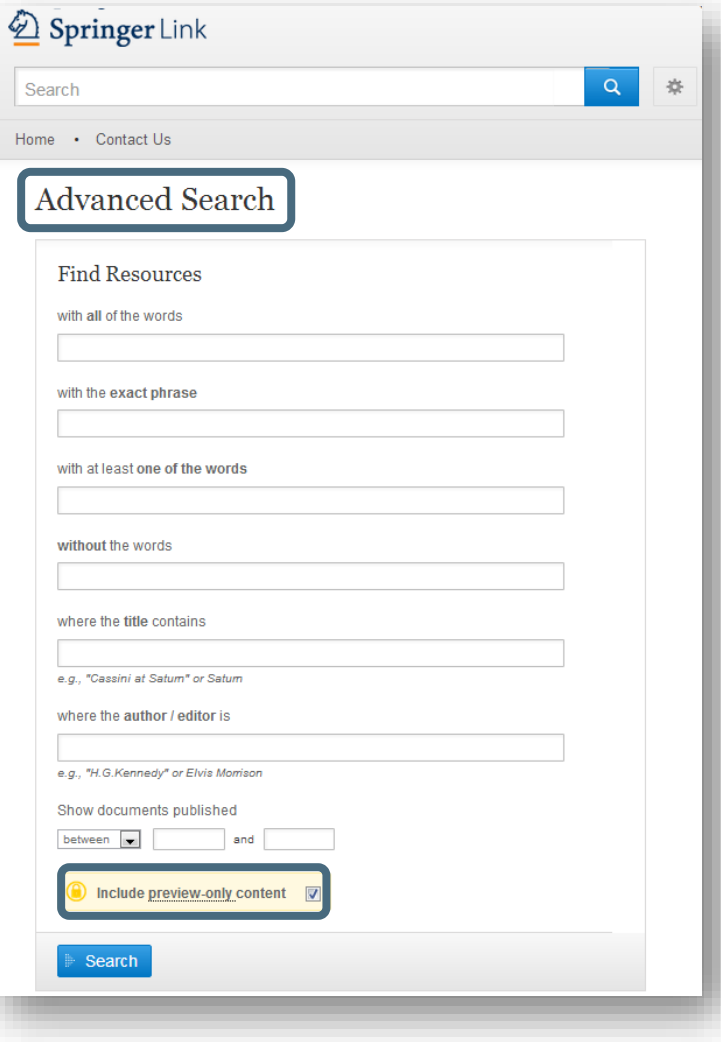

用户可以通过使用高级搜索选项进一 步缩小搜索范围

用户也可以限定在该机构的访问权限 内搜索

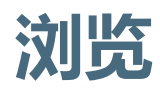

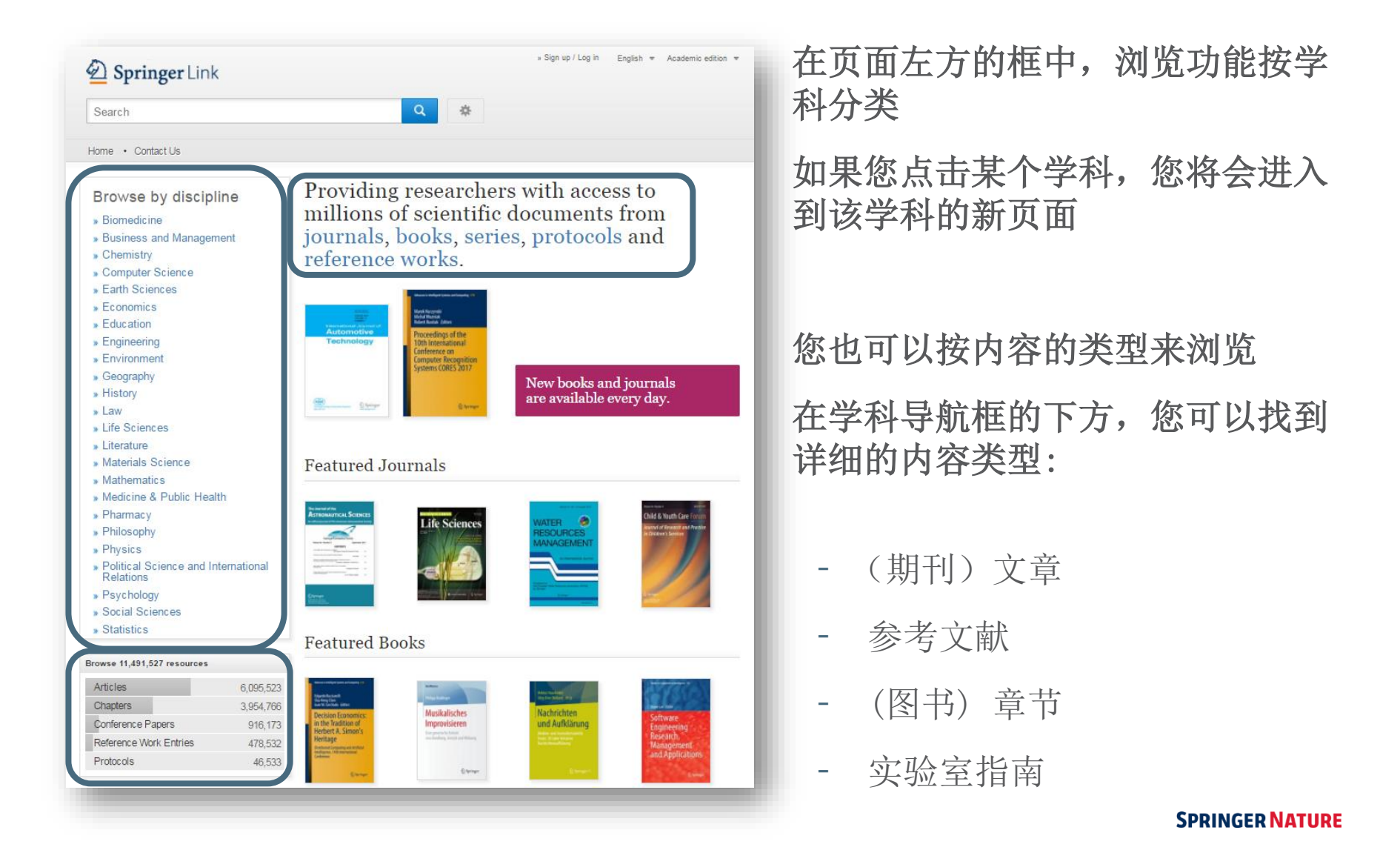

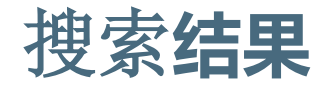

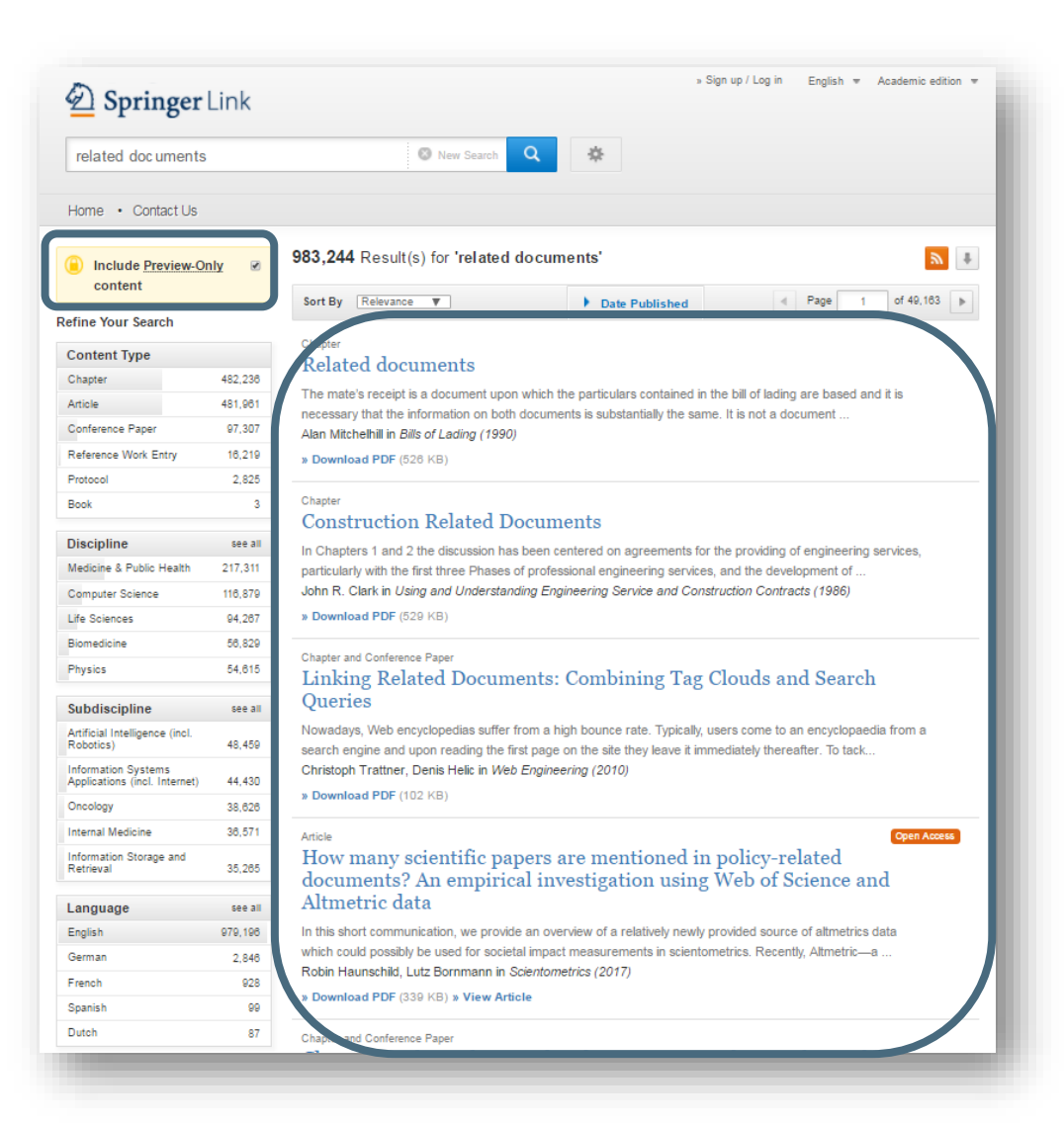

您可以在页面右下角找到搜索 结果列表

在默认情况下,将显示所有的 搜索结果

如果您只想看到权限范围内的 搜索结果,取消黄色框上的勾 选

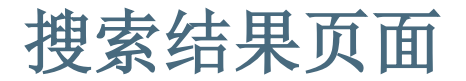

#### $\mathbb{R}$  + 983,244 Result(s) for 'related documents' (1)**Include Preview-Only**  $\overline{v}$ content  $1$  of 49,163 Sort By Relevance  $\mathbf{v}$ Date Published  $\parallel$  Page **Refine Your Search** Chanter **Content Type** Related documents Chapter 482,236 The mate's receipt is a document upon which the particulars contained in the bill of lading are based and it is Article 481,961 necessary that the information on both documents is substantially the same. It is not a document ... Conference Paper 97,307 Alan Mitchelhill in Bills of Lading (1990) Reference Work Entry 16,219 » Download PDF (526 KB) Protocol 2.825 Chapter  $\overline{\mathbf{3}}$ Book **Construction Related Documents Discipline** see all In Chapters 1 and 2 the discussion has been centered on agreements for the providing of engineering services. Medicine & Public Health 217.311 particularly with the first three Phases of professional engineering services, and the development of ... John R. Clark in Using and Understanding Engineering Service and Construction Contracts (1986) Computer Science 116,879 » Download PDF (529 KB) Life Sciences 94,267 Biomedicine 56,829 Chapter and Conference Paper Physics 54,615 Linking Related Documents: Combining Tag Clouds and Search **Oueries** Subdiscipline see all Nowadays, Web encyclopedias suffer from a high bounce rate. Typically, users come to an encyclopaedia from a Artificial Intelligence (incl. 48,459 Robotics) search engine and upon reading the first page on the site they leave it immediately thereafter. To tack.. Christoph Trattner, Denis Helic in Web Engineering (2010) **Information Systems** 44,430 Applications (incl. Internet) » Download PDF (102 KB) Oncology 38,626 **Internal Medicine** 36,571 Article Open Access How many scientific papers are mentioned in policy-related Information Storage and 35,265 Retrieval documents? An empirical investigation using Web of Science and Altmetric data see all Language 979,196 In this short communication, we provide an overview of a relatively newly provided source of altmetrics data English which could possibly be used for societal impact measurements in scientometrics. Recently, Altmetric-a ... German 2,846 Robin Haunschild, Lutz Bornmann in Scientometrics (2017) 928 French » Download PDF (339 KB) » View Article 99 Spanish Dutch 87 Chapter and Conference Paper

### **Preview -only 结果**

If you only want to see only results you have access to uncheck the yellow box above the search filters.

# **Search results page**

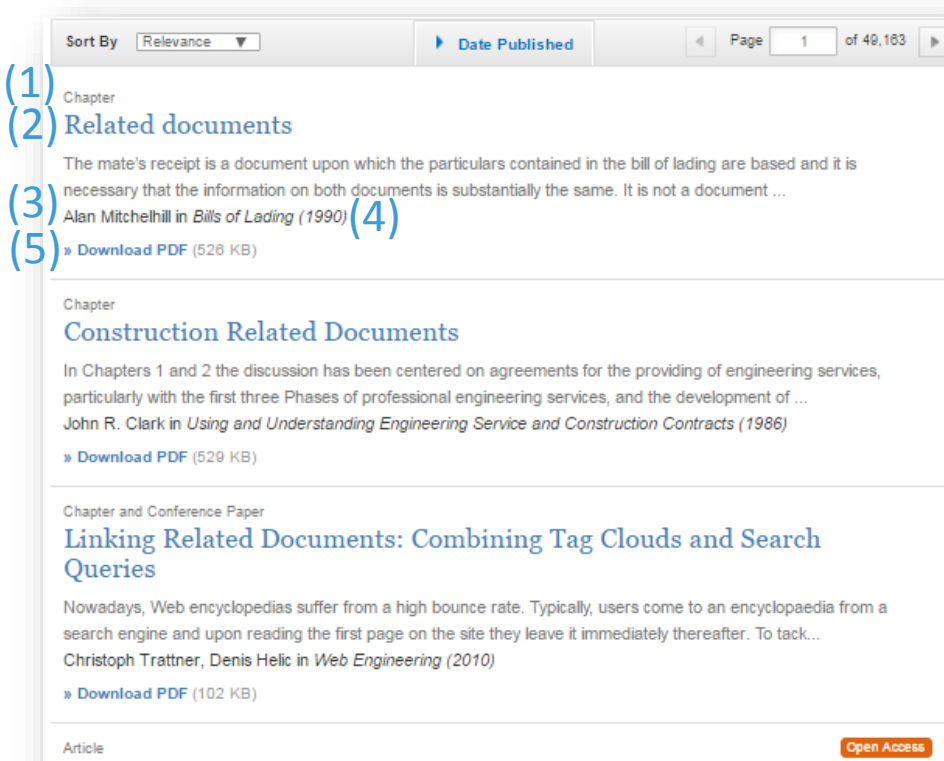

How many scientific papers are mentioned in policy-related documents? An empirical investigation using Web of Science and Altmetric data

In this short communication, we provide an overview of a relatively newly provided source of altmetrics data which could possibly be used for societal impact measurements in scientometrics. Recently, Altmetric-a... Robin Haunschild, Lutz Bornmann in Scientometrics (2017)

» Download PDF (339 KB) » View Article

Chapter and Conference Paper

# 搜索结果页面的列表结构:

- 1. 内容类型
- 2. 内容标题
- 3. 内容描述
- 4. 所列内容的作者
- 5. 在何处以何种产品形式出版

**SPRINGER NATURE** 

# **Search results page**

# $(1)$  Chapter Related documents  $\rho \boxtimes \gg 1$

The mate's receipt is a document upon which the particulars contained in the bill of lading are based and it is necessary that the information on both documents is substantially the same. It is not a document ... Alan Mitchelhill in Bills of Lading (1990)

» Download PDF (526 KB)

### Chapter **Construction Related Documents**

In Chapters 1 and 2 the discussion has been centered on agreements for the providing of engineering services, particularly with the first three Phases of professional engineering services, and the development of ... John R. Clark in Using and Understanding Engineering Service and Construction Contracts (1986)

» Download PDF (529 KB)

### Chapter and Conference Paper

### Linking Related Documents: Combining Tag Clouds and Search **Queries**

Nowadays, Web encyclopedias suffer from a high bounce rate. Typically, users come to an encyclopaedia from a search engine and upon reading the first page on the site they leave it immediately thereafter. To tack... Christoph Trattner, Denis Helic in Web Engineering (2010)

» Download PDF (102 KB)

### Article

### Open Access

How many scientific papers are mentioned in policy-related documents? An empirical investigation using Web of Science and Altmetric data

In this short communication, we provide an overview of a relatively newly provided source of altmetrics data which could possibly be used for societal impact measurements in scientometrics. Recently, Altmetric-a... Robin Haunschild, Lutz Bornmann in Scientometrics (2017)

» Download PDF (339 KB) » View Article

Chapter and Conference Paper

搜索结果将会有以下类型:

### 较大的分类:

- 丛书 (图书)
- 图书 (章节或指南)
- 期刊(文章)
- 参考工具书

### 细分:

- 章节
- 指南
- 文章
- 参考工具书条目

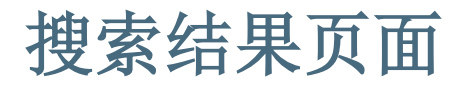

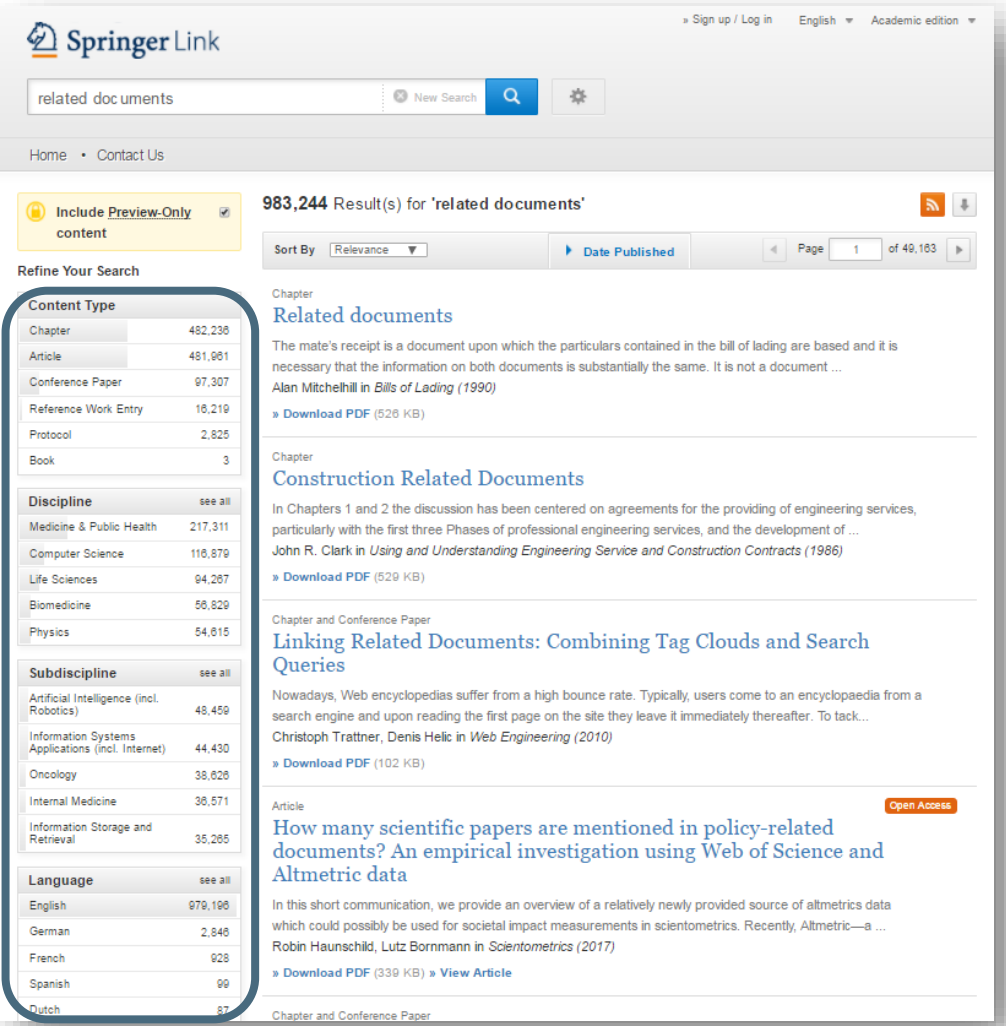

### 聚类选项:

在页面左方有聚类选项帮助您 优化搜索结果

# 聚类选项包括:

- 内容类型
- 学科
- 子学科
- 语言

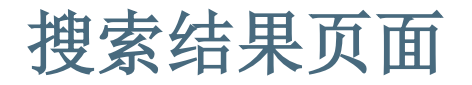

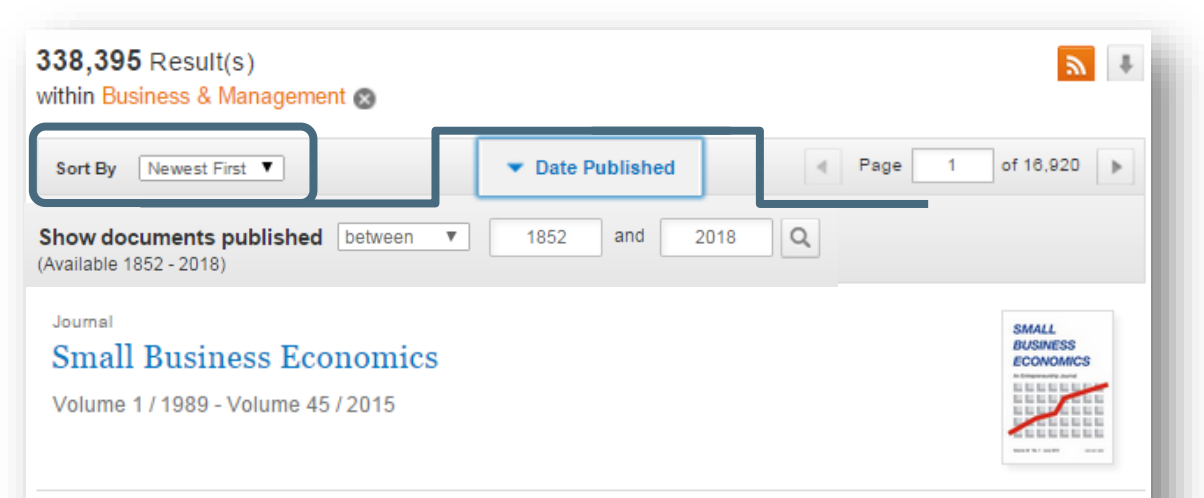

### Article

Productivity growth persistence: firm strategies, size and system properties

This paper investigates the dynamics of productivity in a large sample of Italian manufacturing firms, focusing on the determinants of firm-level persistence in time of high total factor productivity (TFP) gro... Cristiano Antonelli, Francesco Crespi, Giuseppe Scellato in Small Business Economics (2015)

# 排序选项

默认条件下,检索结果按 照出版顺序排序,更多的 排序选项包括:

- 按最新出版排序
- 按最老出版排序

也可以在某一特定时间段 内检索

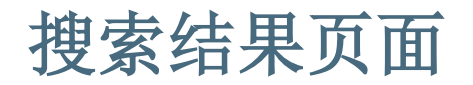

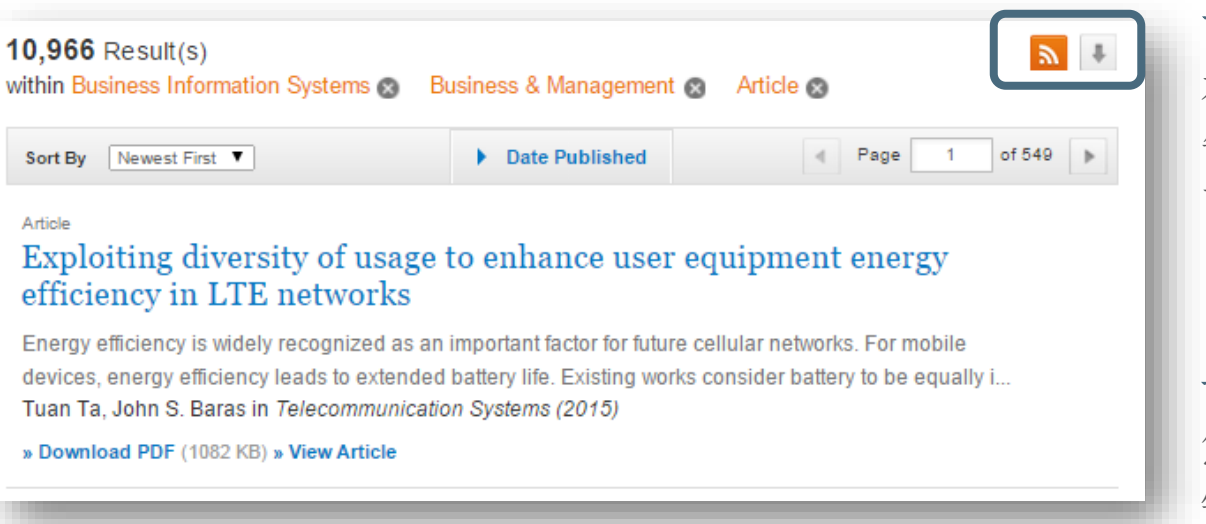

### 下载文献清单

在分页之上,您将看到一个 箭头,点击即可将搜索结果 下载为CSV文件。

### 订阅源

您可以通过单击"橙色"按 钮订阅搜索结果页面的RSS提 要。

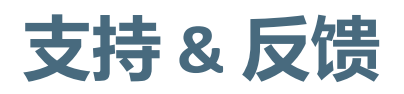

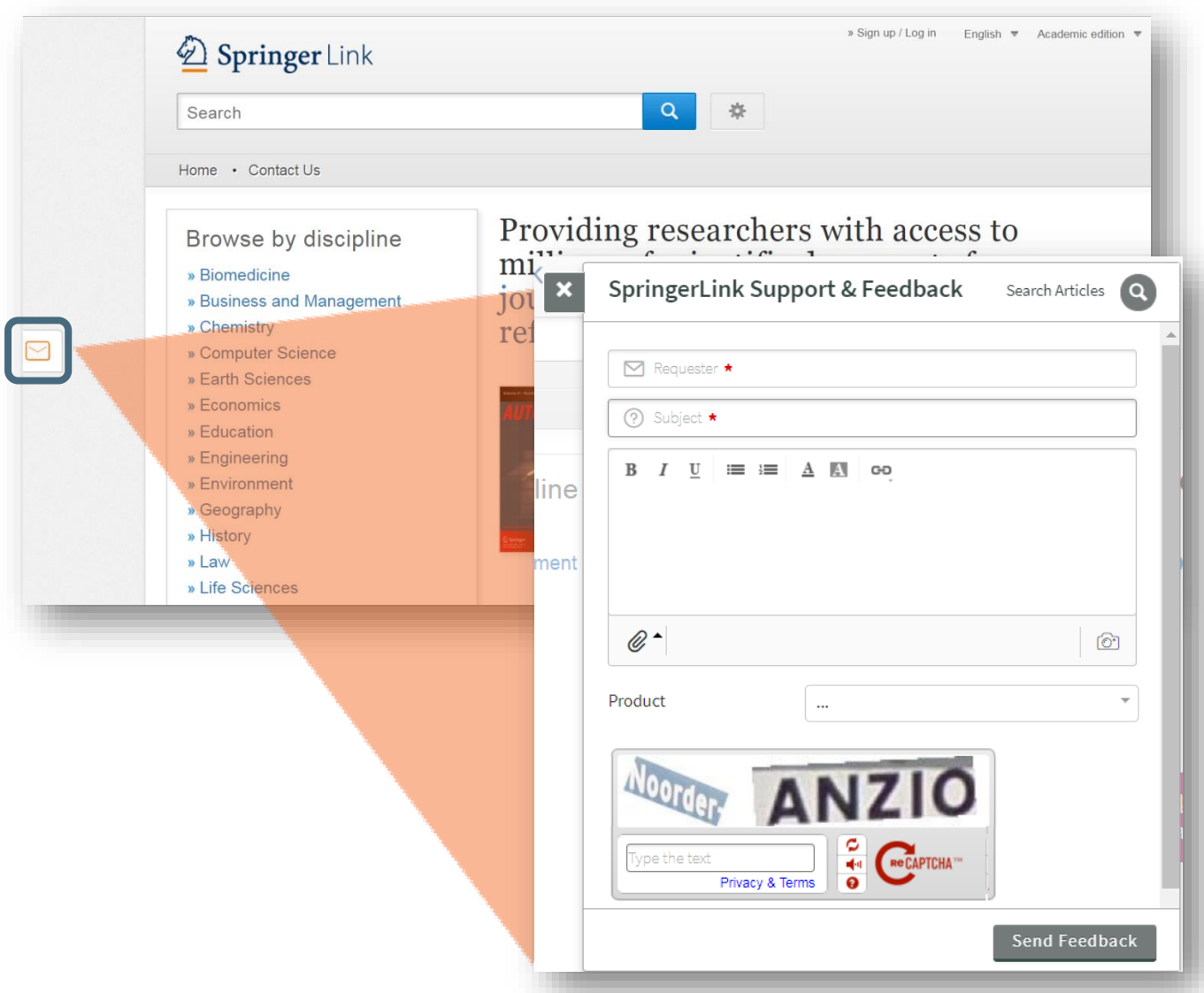

在屏幕的左边是 一个信封按钮 , 点击是一个支持 和反馈表单。

# 产品页面

- 产品页面- 蓝色条状框
- 开放获取标记
- 期刊
- 图书
- 参考工具书
- 丛书
- 实验指南

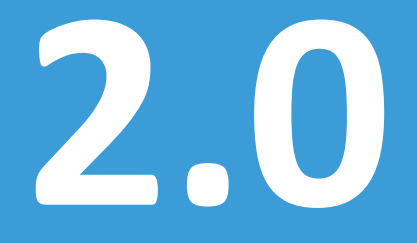

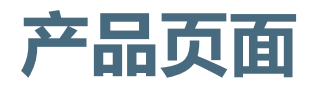

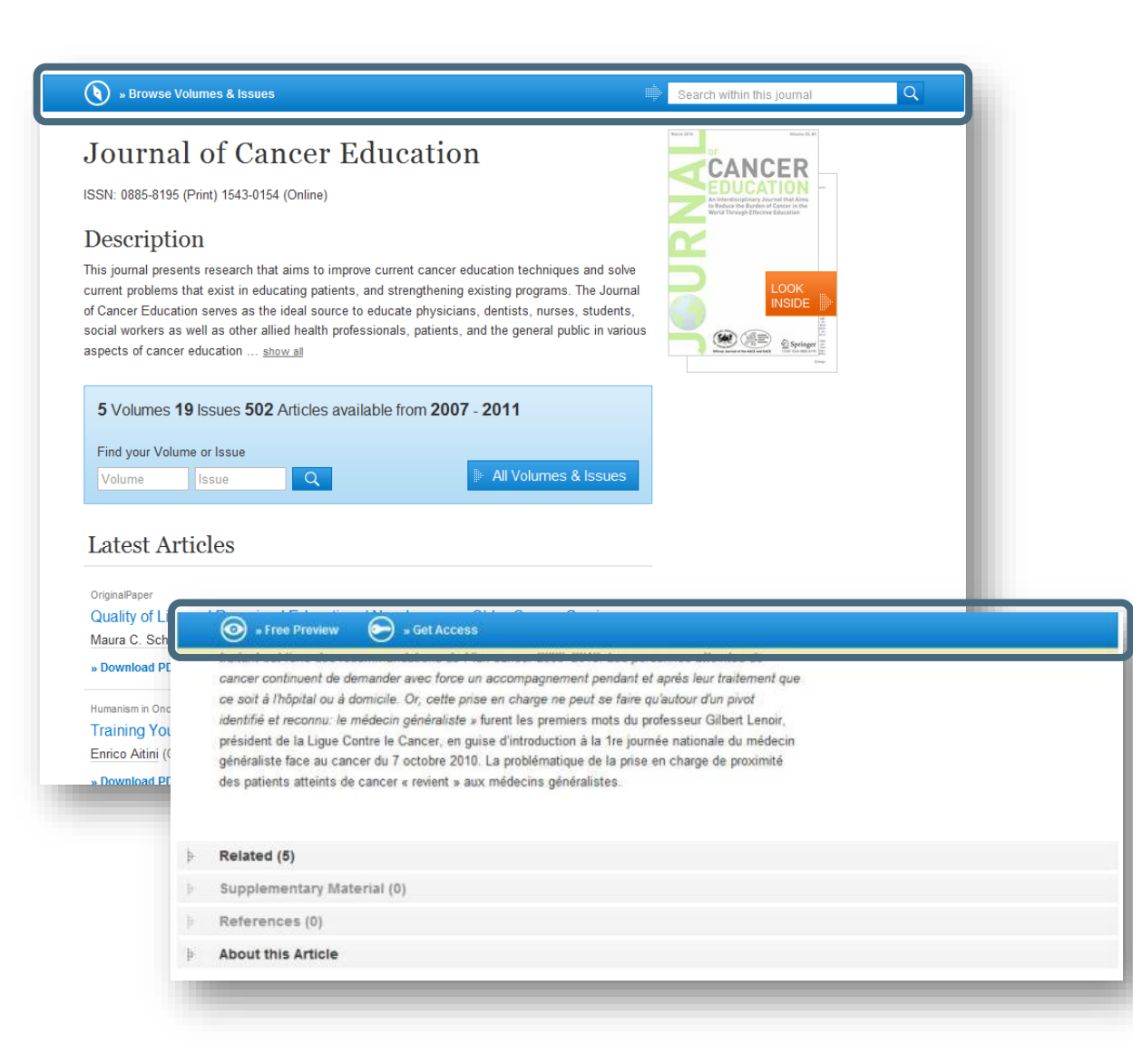

### **蓝色条状框**

在页面的最上方,即使 页面向下卷动,蓝条状 框将一直显示

# 此功能在不同的页面会 有不同的显示

# **Open Access Indicators**

Protocol

Article

Protocol

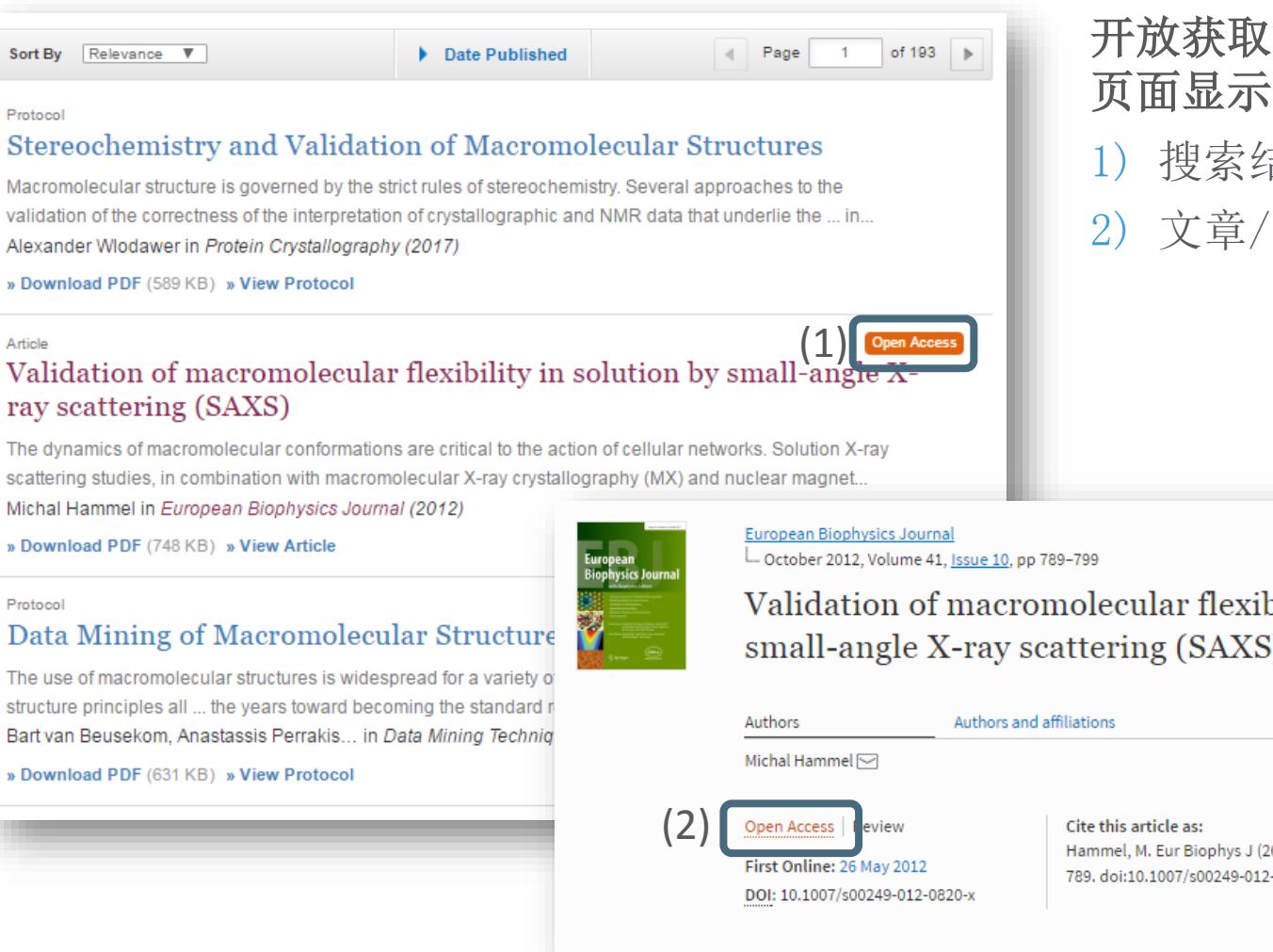

开放获取标记在以下内容 页面显示:

**SPRINGER NATURE** 

- 1) 搜索结果页面
- 2) 文章/章节页面

Validation of macromolecular flexibility in solution by small-angle X-ray scattering (SAXS)

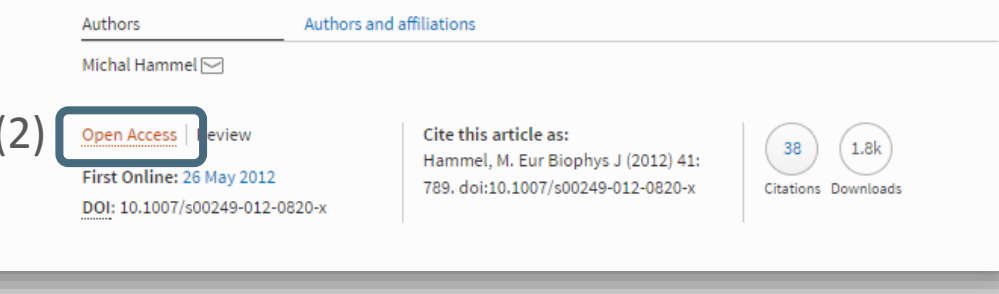

# **期刊主页**

# • 功能概述

- 在此期刊内容中搜索
- 在此期刊内按关键词搜索
- 卷和期的导航
- 所有卷和期的搜索结果
- 关于此期刊

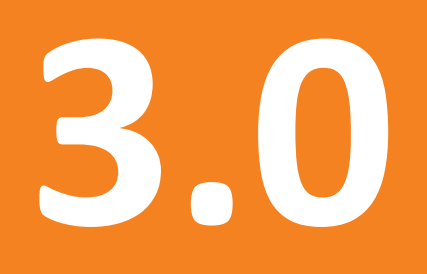

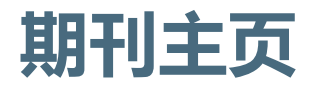

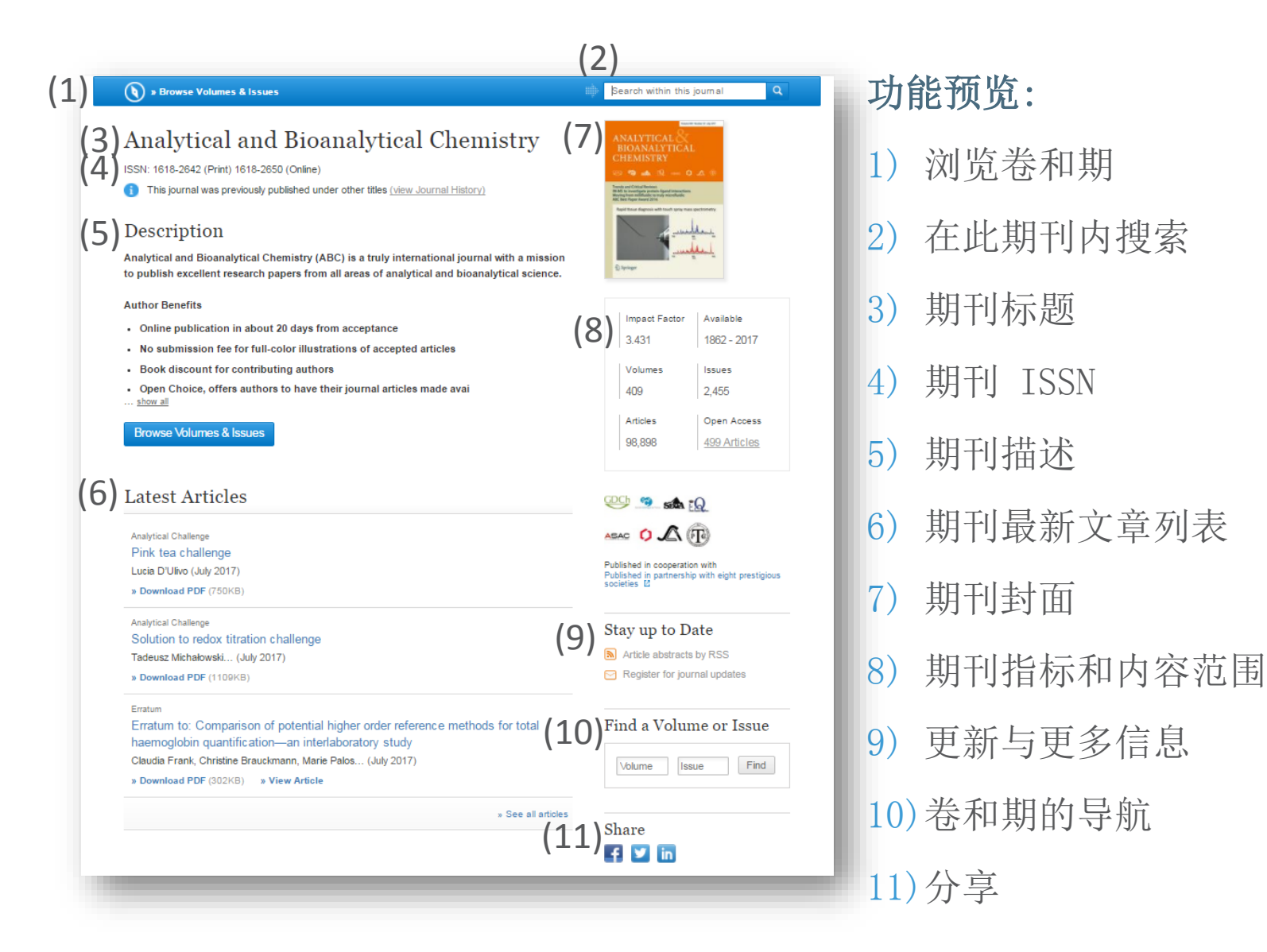

28

**SPRINGER NATURE** 

# 期刊主页– 在此期刊内搜索

### (a) » Browse Volumes & Issues

ä, Search within this journal

### Analytical and Bioanalytical Chemistry

ISSN: 1618-2642 (Print) 1618-2650 (Online)

This journal was previously published under other titles (view Journal History)

### Description

Analytical and Bioanalytical Chemistry (ABC) is a truly international journal with a mission to publish excellent research papers from all areas of analytical and bioanalytical science.

### **Author Benefits**

- Online publication in about 20 days from acceptance
- No submission fee for full-color illustrations of accepted articles
- Book discount for contributing authors
- Open Choice, offers authors to have their journal articles made avai ... show all

**Browse Volumes & Issues** 

### **Latest Articles**

Analytical Challenge Pink tea challenge Lucia D'Ulivo (July 2017)

» Download PDF (750KB)

Analytical Challenge

Solution to redox titration challenge Tadeusz Michałowski... (July 2017)

» Download PDF (1109KB)

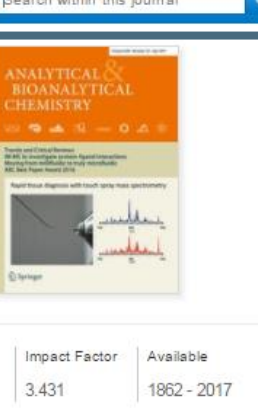

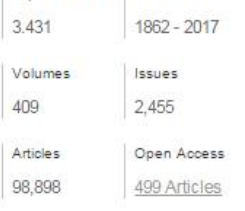

CDCh  $\mathcal{C}_{\Theta}$  $sch$   $Q$ ASAC  $O \triangle (T_0)$ 

Published in cooperation with Published in partnership with eight prestigious<br>societies  $\boxtimes$ 

### Stay up to Date

Article abstracts by RSS

Register for journal updates

# 在此期刊内搜索:

如果您想要搜索相关文 章,可以在该期刊内搜 索

### 搜索结果将以列表形式 显示,跳转到新的页面

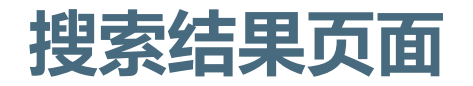

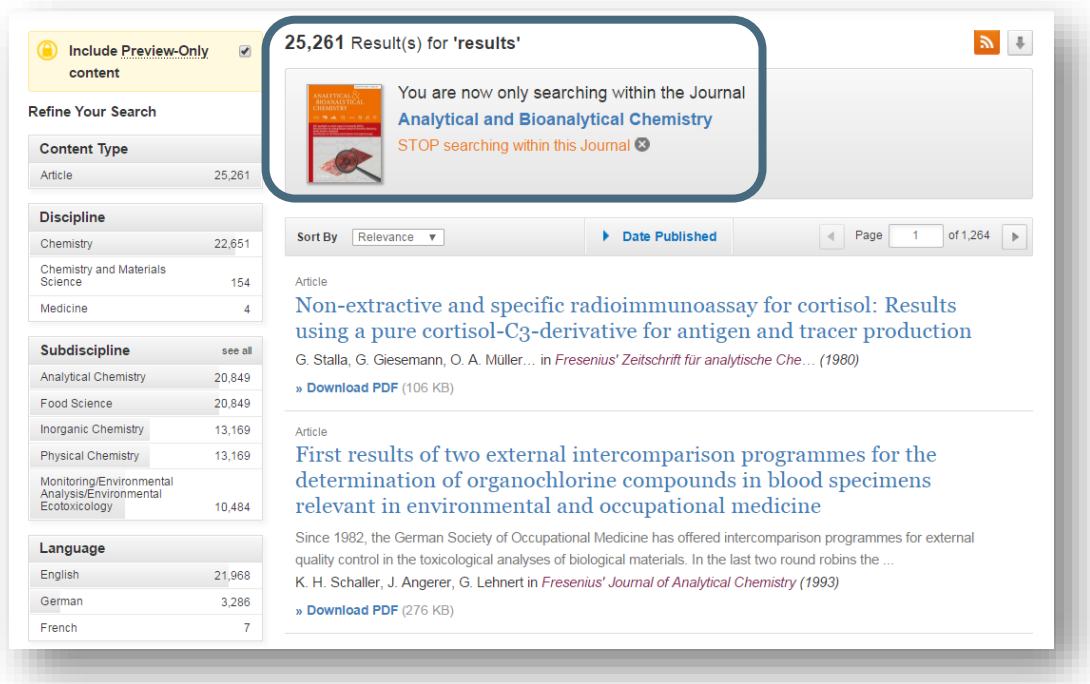

# 在此期刊内用关键词搜索:

在搜索列表的上方会显示搜 索条件和期刊名称

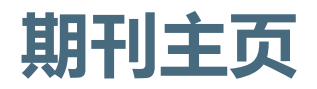

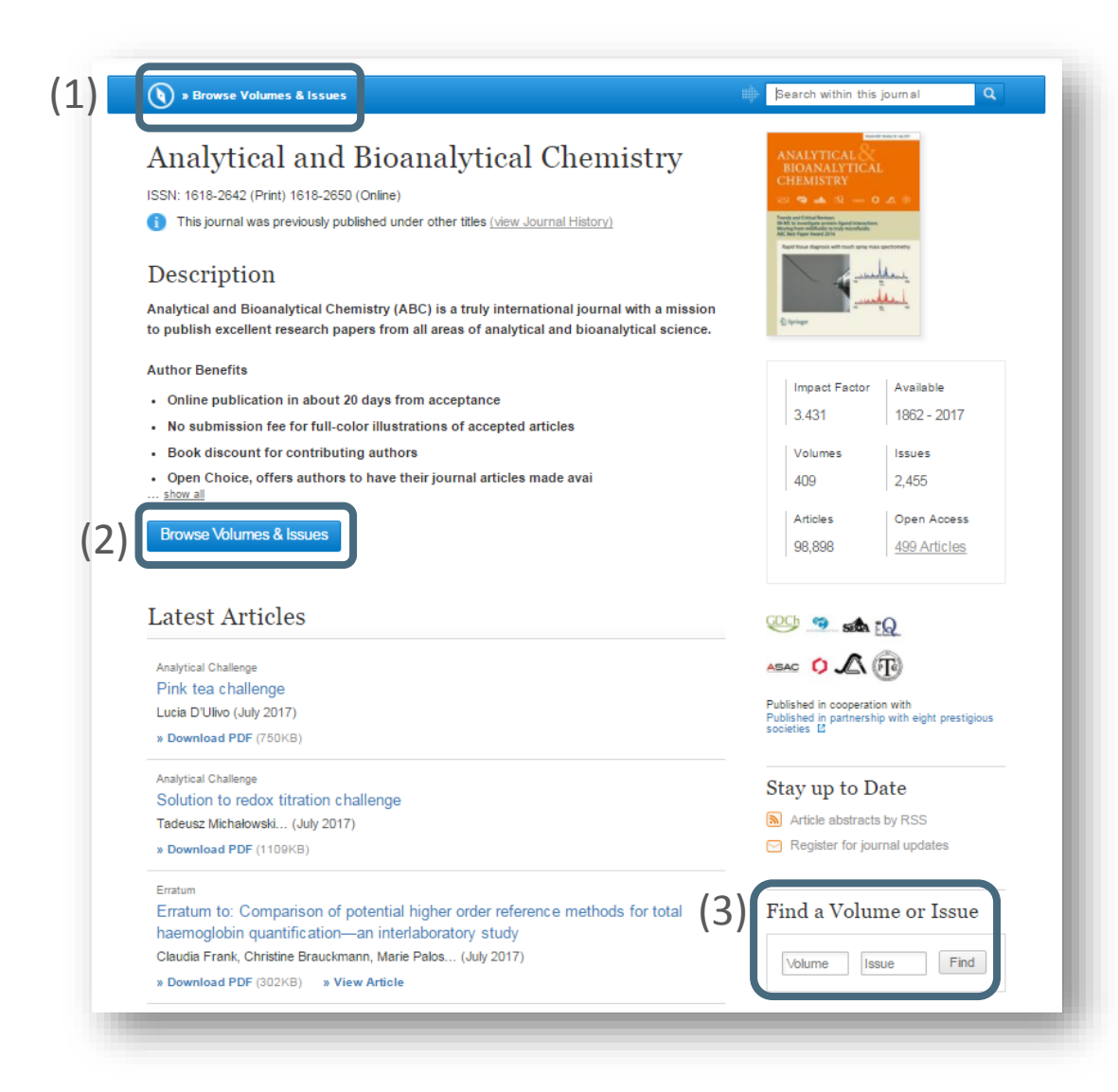

# 卷和期导航:

- 1) 在该主页内容描述的下方 蓝色框中,您可以搜索到 具体的卷和期
- 2) 您也可以点击蓝色按钮 "Browse Volumes & Issues" 搜索到具体的卷和期
- 3) 在"Latest Articles " 右边, 有一个灰色表框,让您找 到具体的某一卷期。

# **Typical text slide and bullets**

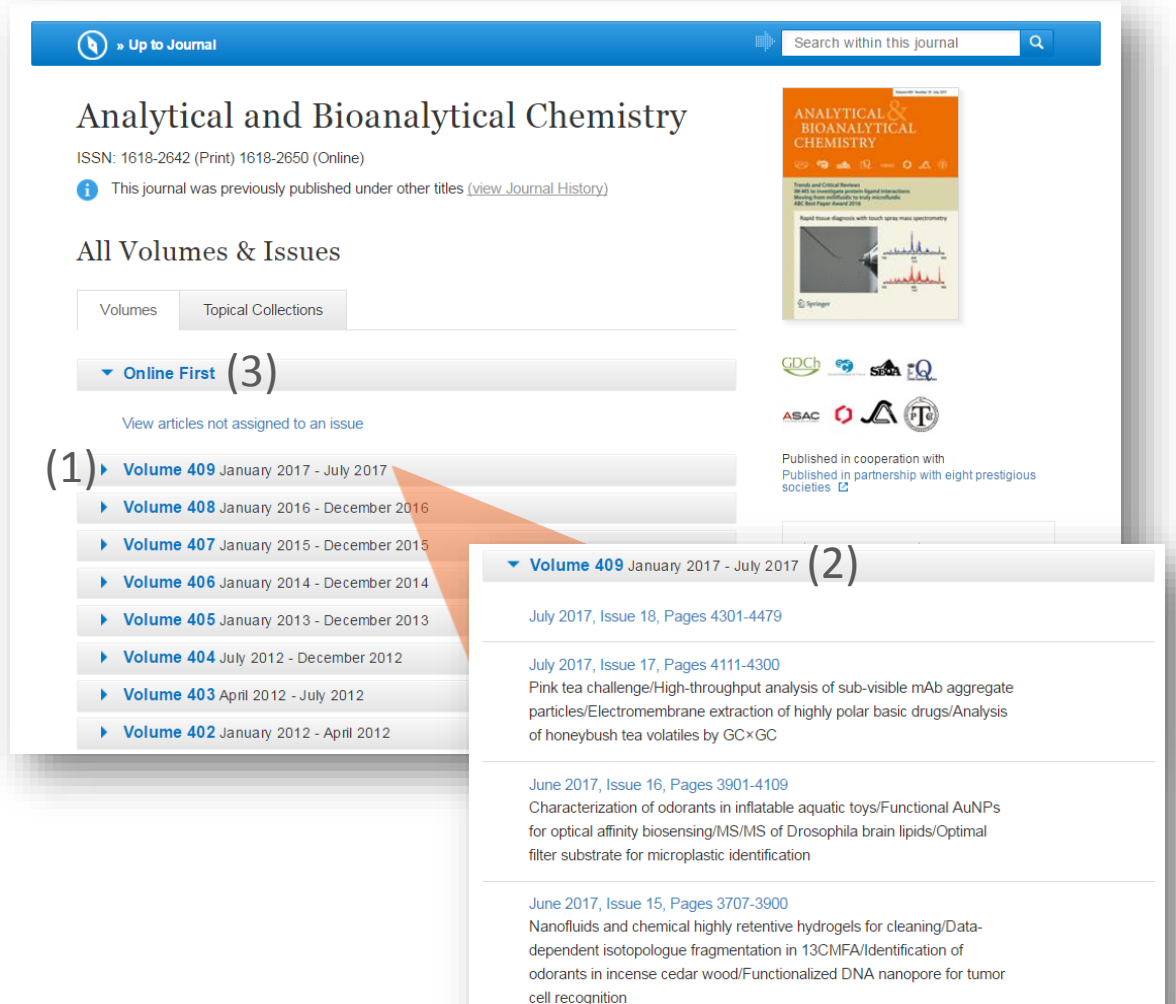

# 所有的卷和期

- 1) 在页面上方,您可以看 到最新的内容链接
- 2) 过往期刊将会以灰色显 示,点击此卷显示条, 您可以看到该卷的内容
- 3) 点击"Online First" 显示条,您可以查看最 新出版的未分配期号的 文章

# **Journal Homepage**

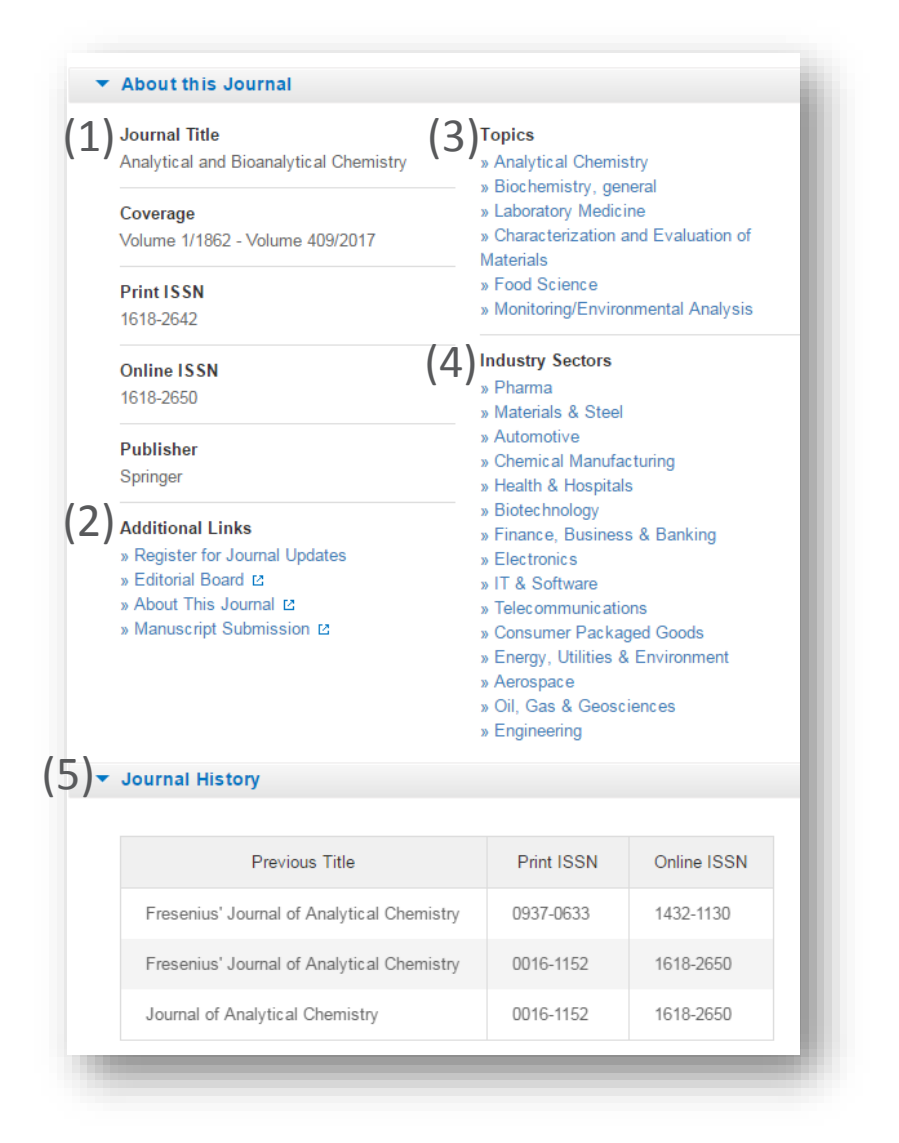

### 关于此期刊

在期刊主页的下方,你会看到详细的信息:

- 1. 在页面左侧,您可以看到书目信息
- 2. 在页面下方,您看到由springer.com提 供的额外链接"Additional Links":
	- TOC提醒注册
	- 投稿
	- 编辑信息
	- 更多信息
- 3. 主题 这些链接指向一个相关主题的搜索结果 列表,列表中关键词无链接
- 4. "Industry sectors"链接到相关主题 的检索结果
- 5. 期刊历史显示了本刊以往的信息。

# 期刊文章

- 功能概述
- 标题和作者信息
- 导航栏、HTML链接、下载和导出
- 相关内容
- 补充材料
- 关于此文章

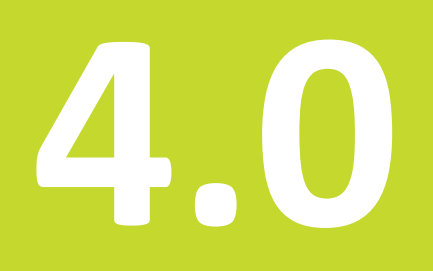

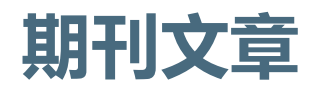

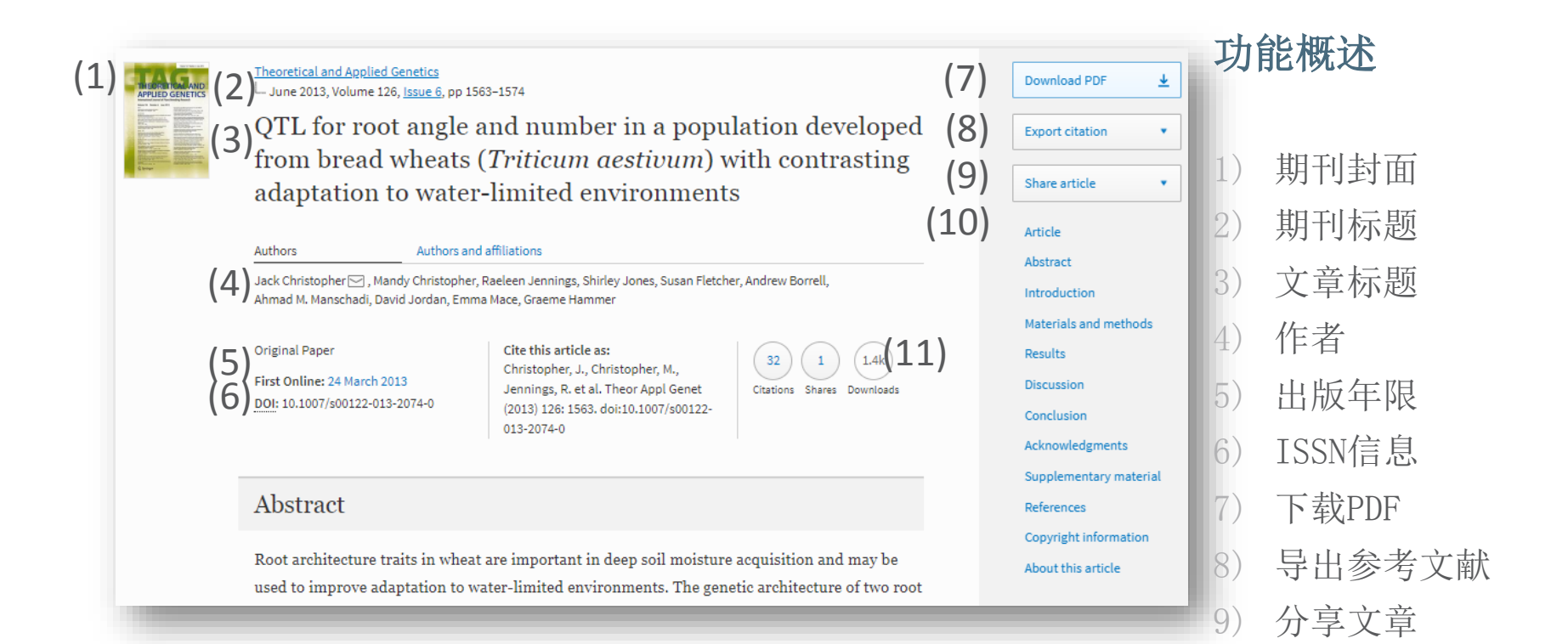

10) 浏览(HTML) 文章

11) 被引用信息

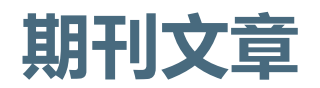

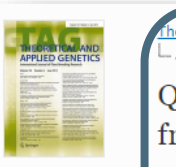

### .<br>|eoretical and Applied Genetics - June 2013, Volume 126, Issue 6, pp 1563-1574

QTL for root angle and number in a population developed from bread wheats (Triticum aestivum) with contrasting adaptation to water-limited environments

### Authors and affiliations

Jack Christopher [○], Mandy Christopher, Raeleen Jennings, Shirley Jones, Susan Fletcher, Andrew Borrell, hmad M. Manschadi, David Jordan, Emma Mace, Graeme Hammer

### **Original Paper**

Authors

First Online: 24 March 2013 DOI: 10.1007/s00122-013-2074-0 Cite this article as: Christopher, J., Christopher, M., Jennings, R. et al. Theor Appl Genet (2013) 126: 1563. doi:10.1007/s00122-

 $32$  $1\,$  $1.4k$ Citations Shares Downloads

# 013-2074-0

### Abstract

Root architecture traits in wheat are important in deep soil moisture acquisition and may be used to improve adaptation to water-limited environments. The genetic architecture of two root

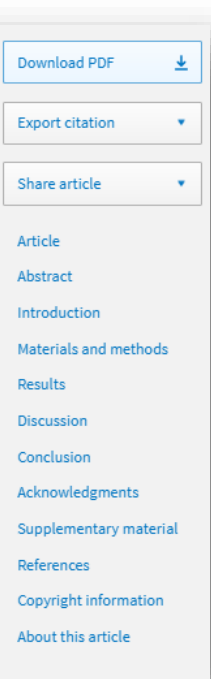

# 文章标题,期刊与 作者信息

文章标题,期刊与 作者信息显示在页 面的最上方。

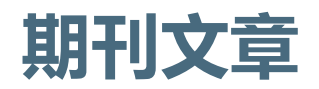

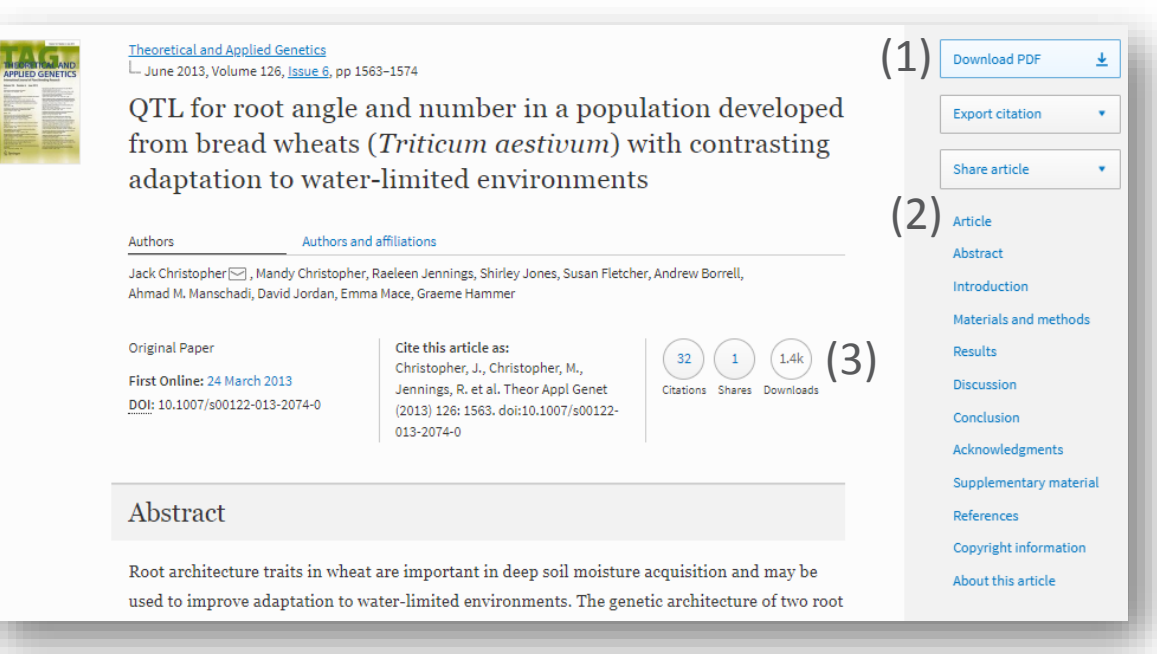

# 导航栏与HTML 链接

- 1) 在右侧导航栏, 您可以 下载PDF,导出参考文献, 分享文章
- 2) 导航栏下方是HTML浏览 链接,可链接到摘要、 补充信息及参考文献 (如有提供)
- 3) 在文章信息下发是不同 的文章指标

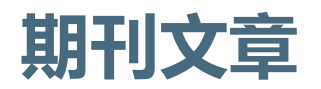

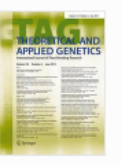

Theoretical and Applied Genetics L. June 2013, Volume 126, Issue 6, pp 1563-1574

QTL for root angle and number in a population developed from bread wheats (Triticum aestivum) with contrasting adaptation to water-limited environments

Authors Authors and affiliations Jack Christopher <a>
<sub>Nandy</sub> Christopher, Raeleen Jennings, Shirley Jones, Susan Fletcher, Andrew Borrell, Ahmad M. Manschadi, David Jordan, Emma Mace, Graeme Hammer

**Original Paper** 

First Online: 24 March 2013 DOI: 10.1007/s00122-013-2074-0

Cite this article as: Christopher, J., Christopher, M., Jennings, R. et al. Theor Appl Genet Citations Shares Downloads (2013) 126: 1563. doi:10.1007/s00122-013-2074-0

### Abstract

Root architecture traits in wheat are important in deep soil moisture acquisition and may be used to improve adaptation to water-limited environments. The genetic architecture of two root

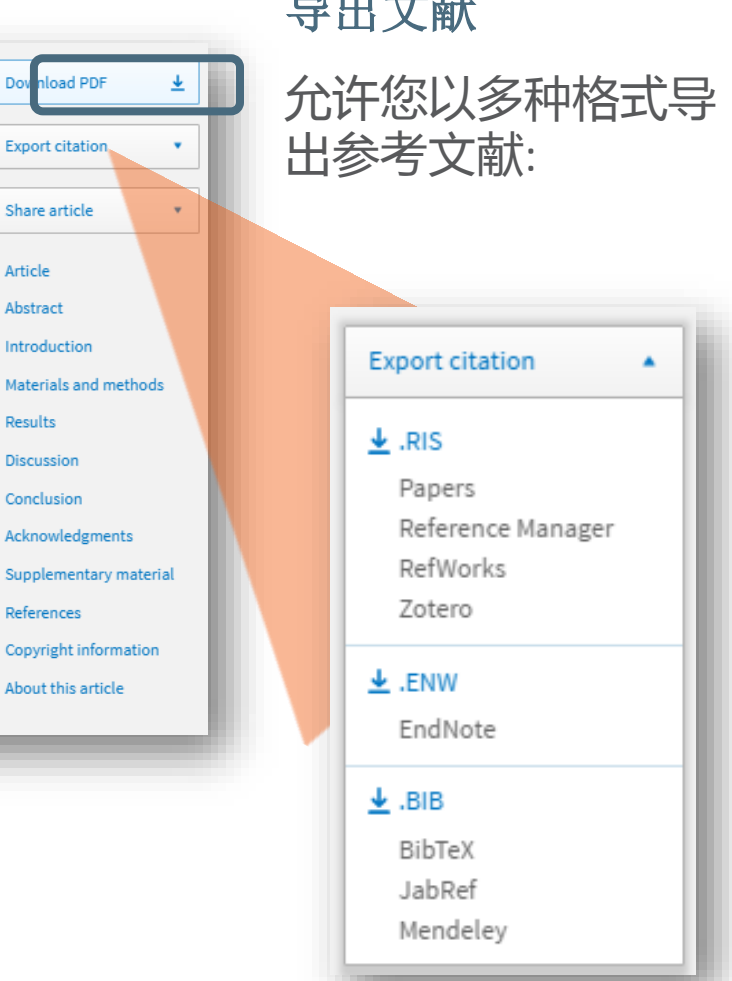

# 导出文献

Dov

 $1.4k$ 

32

### **SPRINGER NATURE**

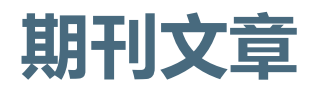

### References

Andrews JL, Blundell MJ, Skerritt JH (1996) Differentiation of wheat-rye translocation lines using antibody probes for Gli-B1 and Sec-1, J Cereal Sci 23:61-72 CrossRef & Google Scholar &

Diversity Array Technology Pty. Ltd. http://www.triticarte.com.au C. Accessed March 20 2011

Bassam BJ, Caetano-Anollés G (1993) Automated "hot start" PCR using mineral oil and paraffin wax. Biotechniques 14:30-34 PubMed<sup>&</sup> Google Scholar<sup>&</sup>

Bengough AG, Gordon DC, Al-Menaie H, Ellis RP, Allan D, Keith R, Thomas WTB, Forster BP (2004) Gel observation chamber for rapid screening of root traits in cereal seedlings. Plant Soil  $262:63 - 70$ 

### CrossRef & Google Scholar &

Borrell AK, Incoll LD, Dalling MJ (1991) The influence of the Rht 1 and Rht 2 alleles on the growth of wheat stems and ears. Ann Bot 67:103-110 Google Scholar<sup>12</sup>

Download PDF ₹ **Export citation** ٠ Share article  $\blacksquare$ Article Abstract Introduction Materials and methods Results Discussion Conclusion Acknowledgments Supplementary material References Copyright information About this article

### 参考文献

- 此页面为文章作者使 用的参考文献列表。
- 通过 "CrossRef" 链接,大部分的参考 文献可以链接到原始 出处

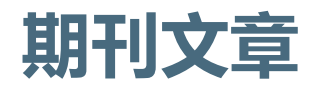

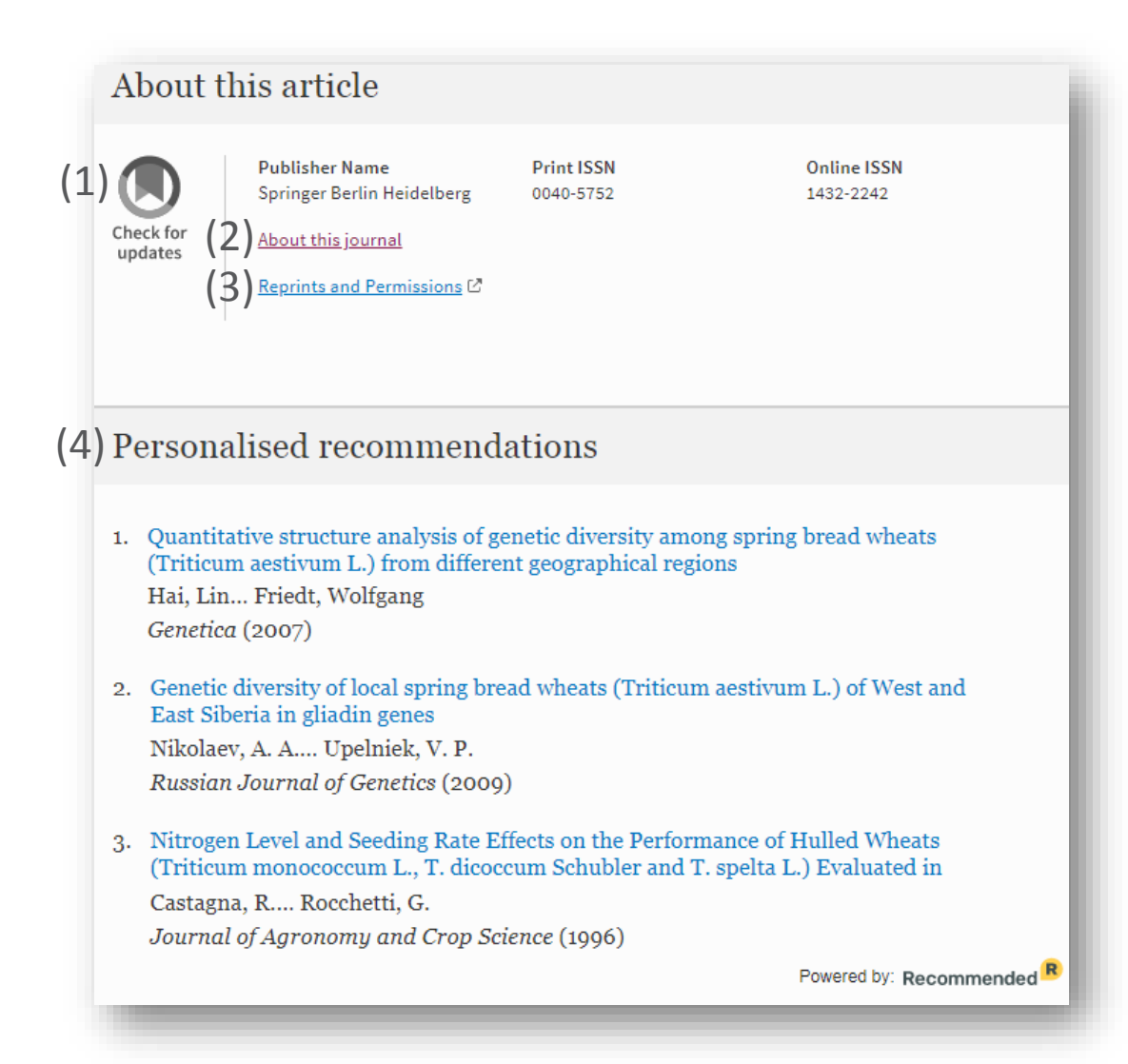

# 关于此文章

- 1) 链接到更新查询
- 2) 链接到此刊更详尽信息
- 3) 链接到版权与许可信息
- 4) 个性化推荐

# **图书**

- 功能概述
- 无权限浏览本书
- 关于本 **书**

# **5.0**

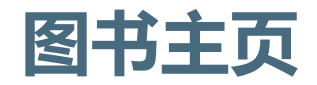

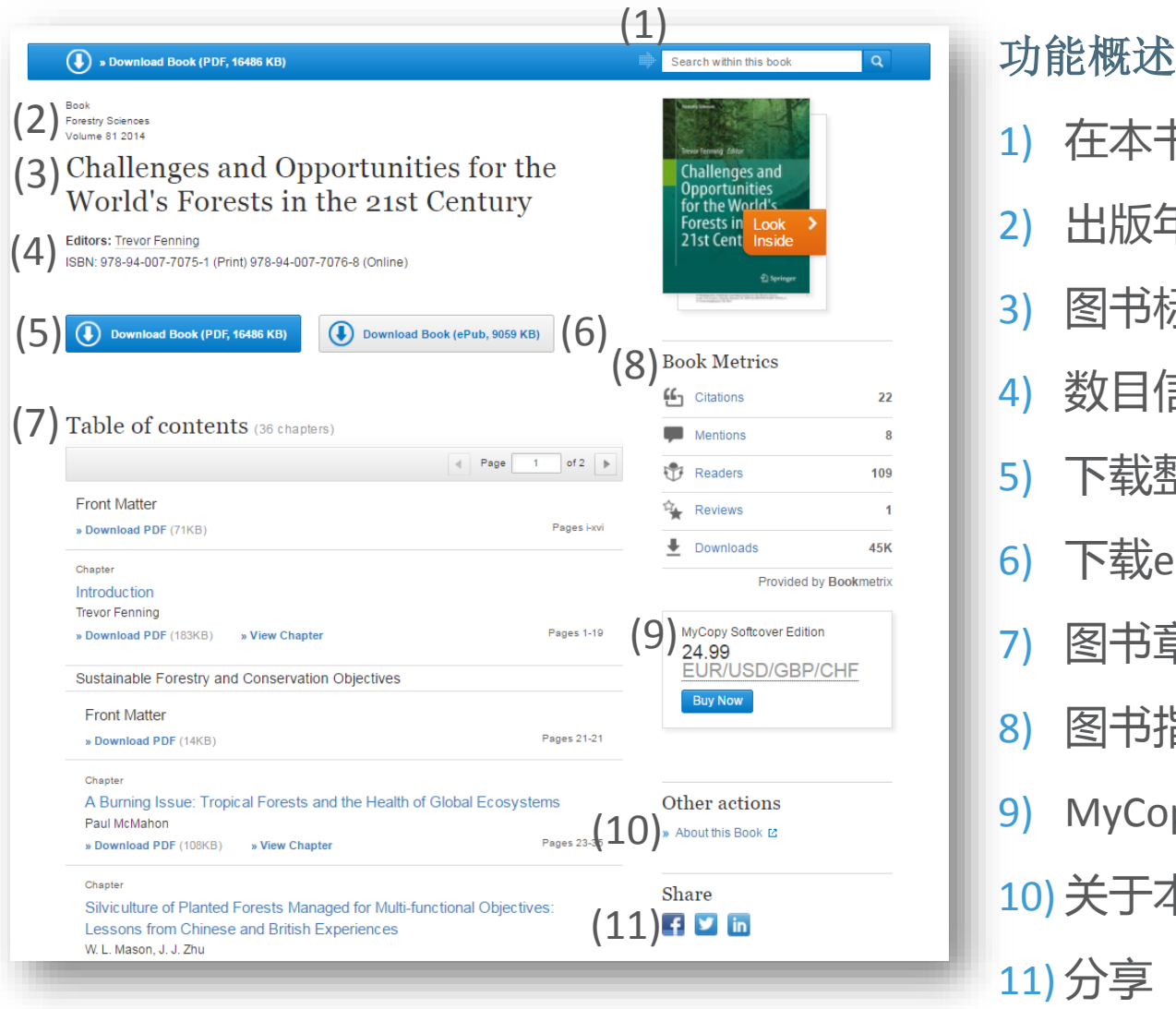

- 书内搜索
- 2) 出版年限
- 标题
- 信息
- 5) 下载整本书
- 6) 下载ePub (如果可提供 )
- 章节列表
- 指标
- 9) MyCopy (有申请限制 )

**SPRINGER NATURE** 

本书

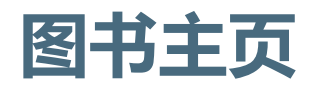

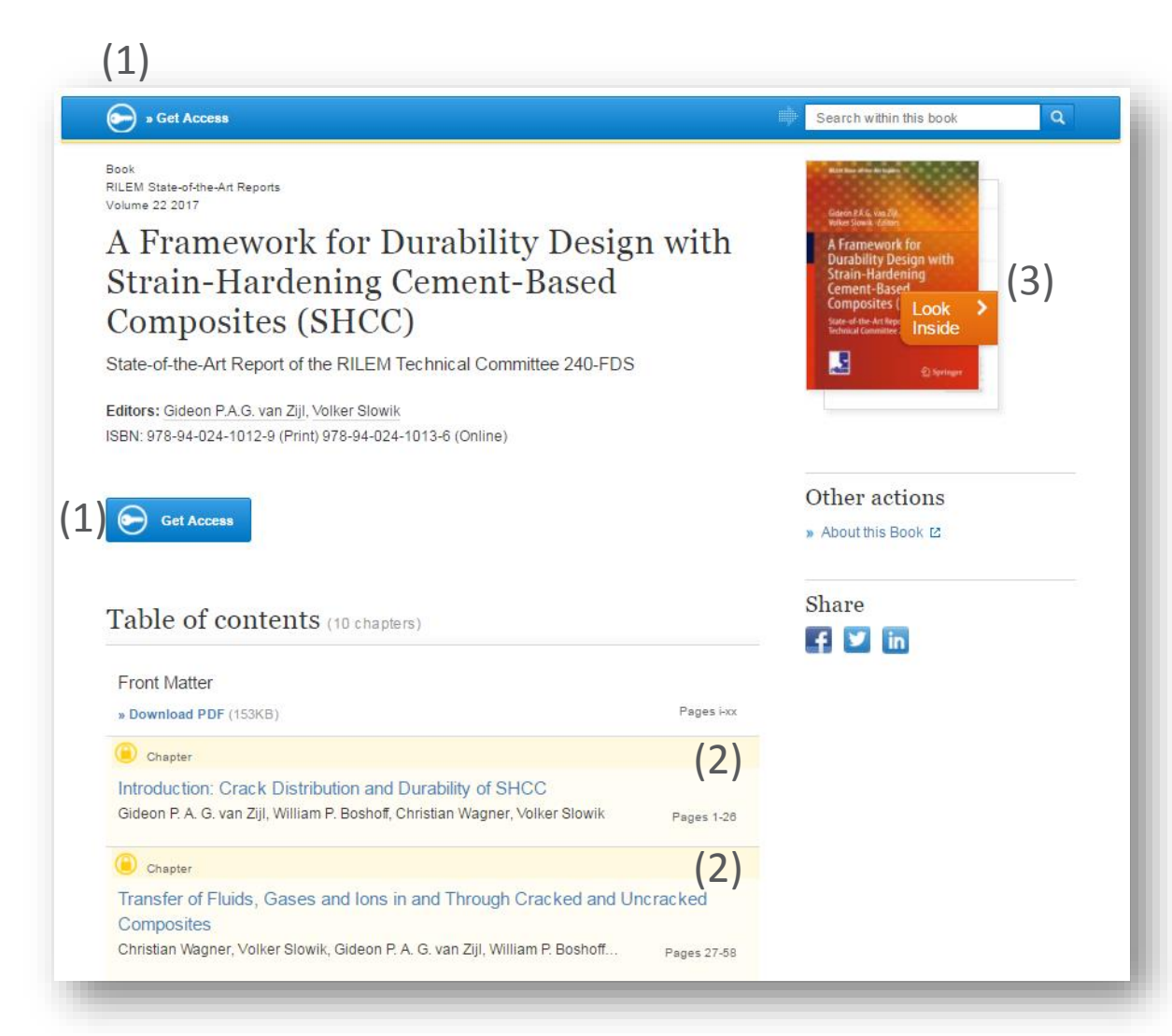

# 无权限浏览本书

如果您没有权限浏览, 页面设计将有所不同 :

- 1) 在每个项目前端有一 个黄色锁标记
- 2) 所有项目将会以黄色 背景显示
- 3) 无下载链接的话,只 出现免费预览链接, 但同时也会有"获得 章节全文权限" 的 链接

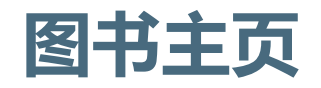

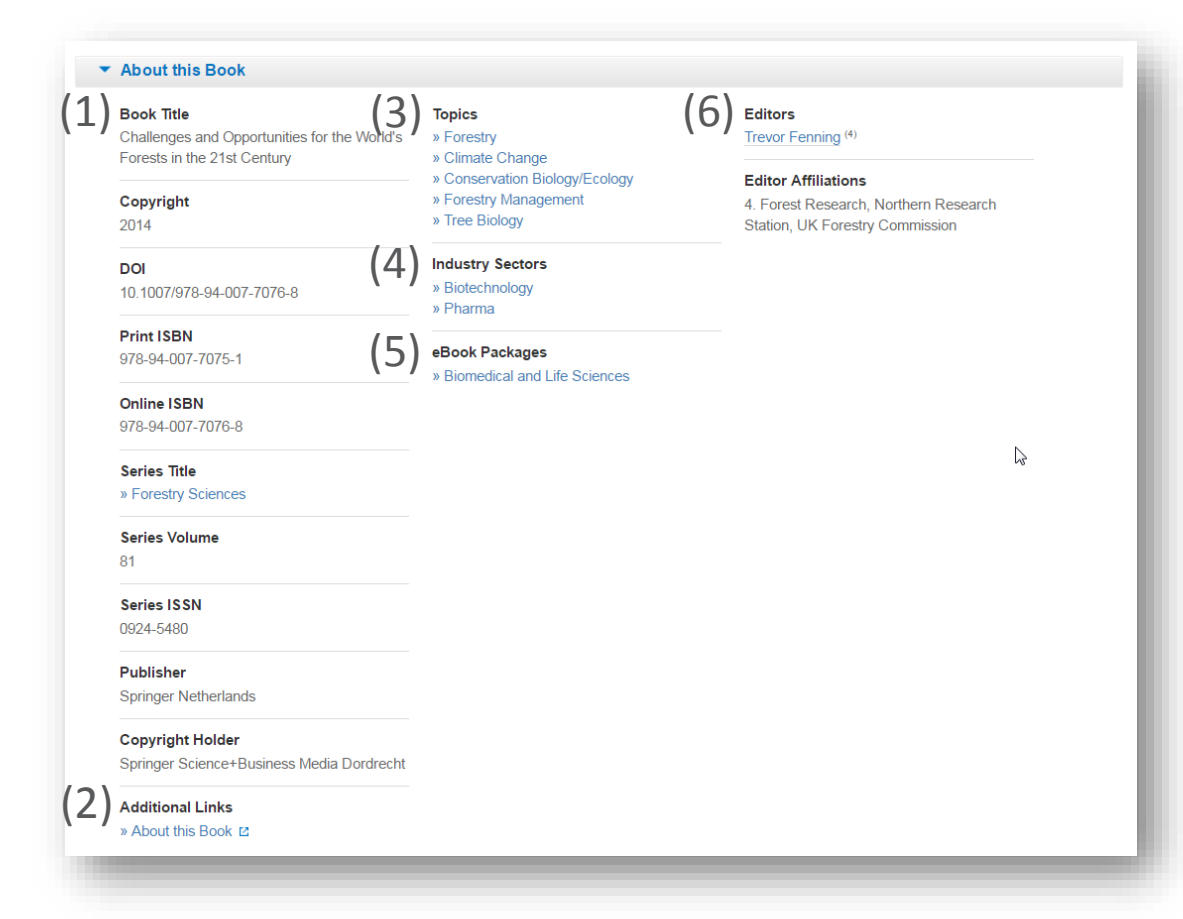

### 关于本书

在页面下方,您会看到关于本书的 相关信息,包括:

- 1. 在页面左侧,您可以看到书目 信息
- 2. springer.com网站上提供的信 息和服务以额外链接形式呈现 在页面下方
- 3. "主题"(Topics ) 这些链接指向相关主题的搜索 结果列表
- 4. 相关工业信息内容
- 5. 本书所属电子书合集
- 6. 在页面右侧您可以看到作者信 息和所属单位或机构信息

# **图书章节**

- 功能概述
- 无**权**限**浏览**本章 **节**

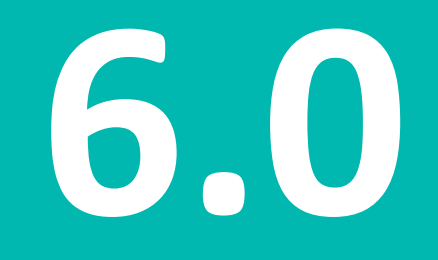

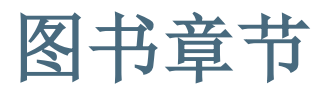

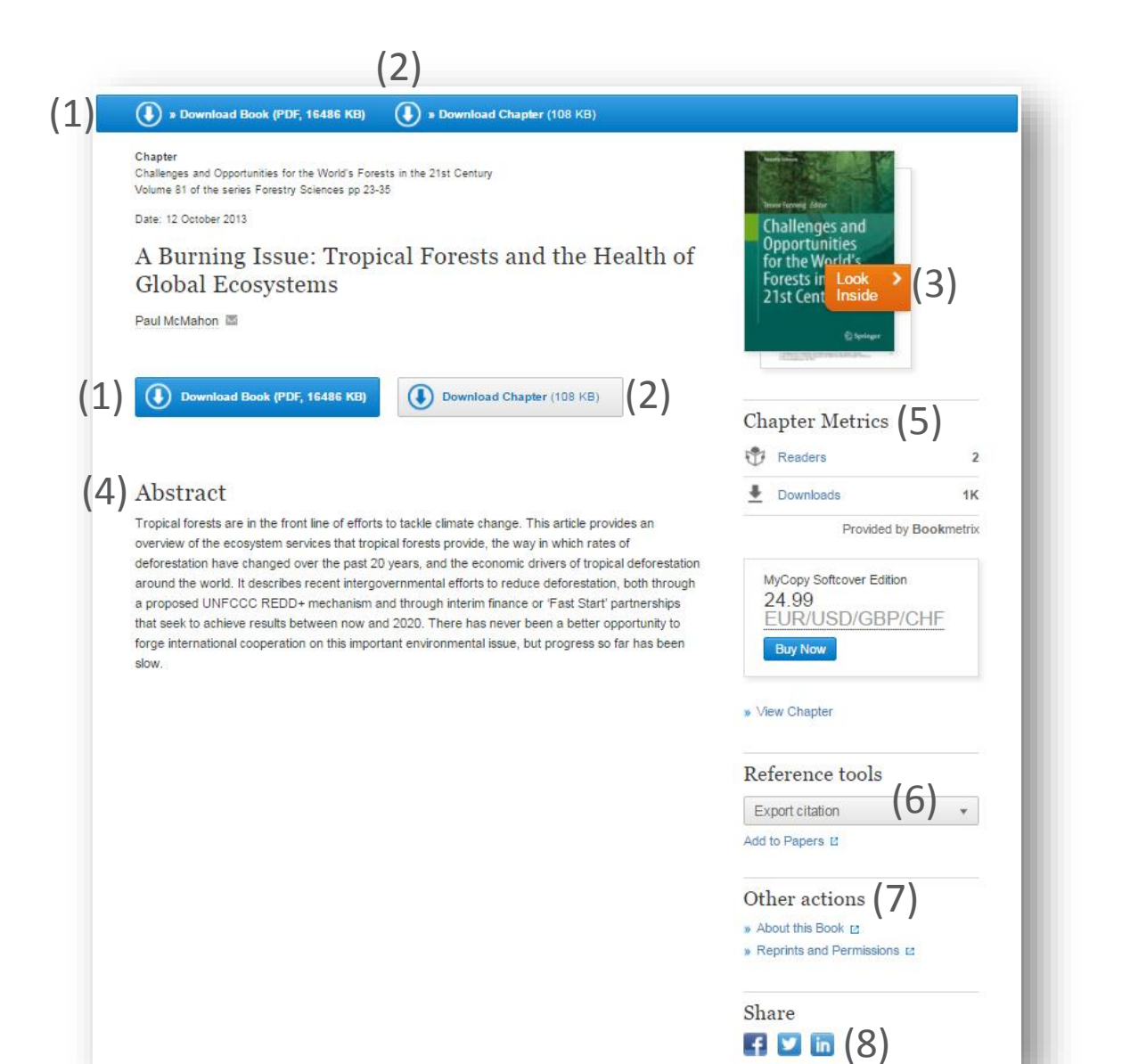

### 功能概述

1) 下载整本书的PDF 2) 下载某章节PDF 3) 内容查看(预览) 4) 摘要 5) 章节指标 6) 导出参考文献 7) 其他信息:包括关于本 书与版权和许可 8) 分享

图书章节

### (3)  $\mathbf 1$  $(2)$

### About this Chapter

Supplementary Material (0) References (26)

#### Title

A Burning Issue: Tropical Forests and the Health of Global Ecosystems

#### **Book Title**

» Challenges and Opportunities for the World's Forests in the 21st Century

#### **Book Part**

Part I

Pages

pp 23-35

#### Copyright

2014

#### **DOI**

10.1007/978-94-007-7076-8

#### **Print ISBN**

978-94-007-7075-1

#### Online ISBN

978-94-007-7076-8

**Series Title** 

### » Forestry Sciences

**Series Volume** 

81

Series ISSN

0924-5480

#### Publisher

**Springer Netherlands** 

**Copyright Holder** 

Springer Science+Business Media Dordrecht

#### **Additional Links**

» About this Book E

» Forestry » Climate Change » Conservation Biology/Ecology » Forestry Management » Tree Biology

### **Industry Sectors** » Biotechnology

**Topics** 

» Pharma

eBook Packages » Biomedical and Life Sciences

### **Editors** Trevor Fenning<sup>(4)</sup>

**Editor Affiliations** 4. Forest Research, Northern Research Station, UK Forestry Commission

**Authors** Paul McMahon (5)

#### **Author Affiliations** 5. Princes Rainforests Project, Clarence House, London, UK

功能概述 - 2

1) 补充材料

2) 参考文献

3) 关于本章节

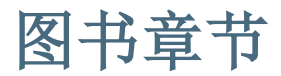

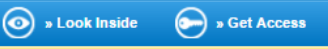

(3)

(2)

Chapter

(1)

A Framework for Durability Design with Strain-Hardening Cement-Based Composites (SHCC) Volume 22 of the series RILEM State-of-the-Art Reports pp 1-26

#### Date: 06 January 2017

### Introduction: Crack Distribution and Durability of **SHCC**

Gideon P.A. G. van Zijl  $\blacksquare$ , William P. Boshoff, Christian Wagner, Volker Slowik

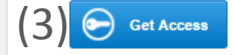

### Abstract

Inherent crack control to fine widths in strain-hardening cement-based composites (SHCC) suggests that structural elements produced from SHCC or steel-reinforced SHCC (R/SHCC) may be rendered durable by limiting the ingress rates of potentially deleterious substances. Recently, it has been reported that, while the average crack width in SHCC is maintained up to large tensile strains in excess of 3%, the maximum crack width may equal or exceed those are considered to be limiting in terms of durability. Also, the typical range in SHCC average crack width, from 50 to 100 um, has been shown to be a threshold in water permeability, at which width permeability is restricted to several orders lower than that expected for crack widths ranging from 0.2 to 0.3 mm - a typical reinforced concrete crack width limit in durability standards. However, it has recently been shown that capillary absorption in dry, pre-cracked SHCC is a quick process, with water penetrating into fine cracks within minutes of exposure. In addition to describing these findings, this chapter sets the scene for later chapters on improved ingress rate characterisation and the actual deterioration of cracked SHCC or R/SHCC. Guidelines for the pre-cracking of SHCC towards durability testing are derived, based on the results of recent comparative testing. These include the specimen shape, size, test set-up, crack measurement to sufficient resolution, and crack width distribution presentation Finally, the field performance of repairs, structures and structural elements produced from SHCC and R/SHCC in the past decade is reported.

### Keywords

Crack width - Capillary absorption - Digital image correlation - Durability

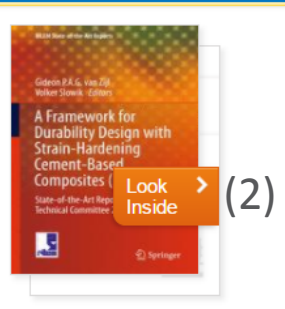

### Reference tools

Export citation

 $\boldsymbol{\mathrm{v}}$ 

Add to Papers 12

Other actions

» About this Book L' » Reprints and Permissions Ed

Share  $f \times h$ 

### 无权限浏览本书

如果您没有浏览权限,页面设 计将有所不同 :

- 1) 页面上方蓝色条框下面显示 一条黄色线
- 2) 无下载链接, 只出现"Look Inside"链接,
- 3) 同时也会有"获得章节全文 权限" 的链接

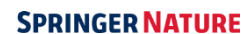

# **参考文献主页**

- 功能概述
- 在参考文献内按特定词搜索
- 浏览参考文献条目

参考文献条目

• 功能概述

**7.0**

参考文献主页

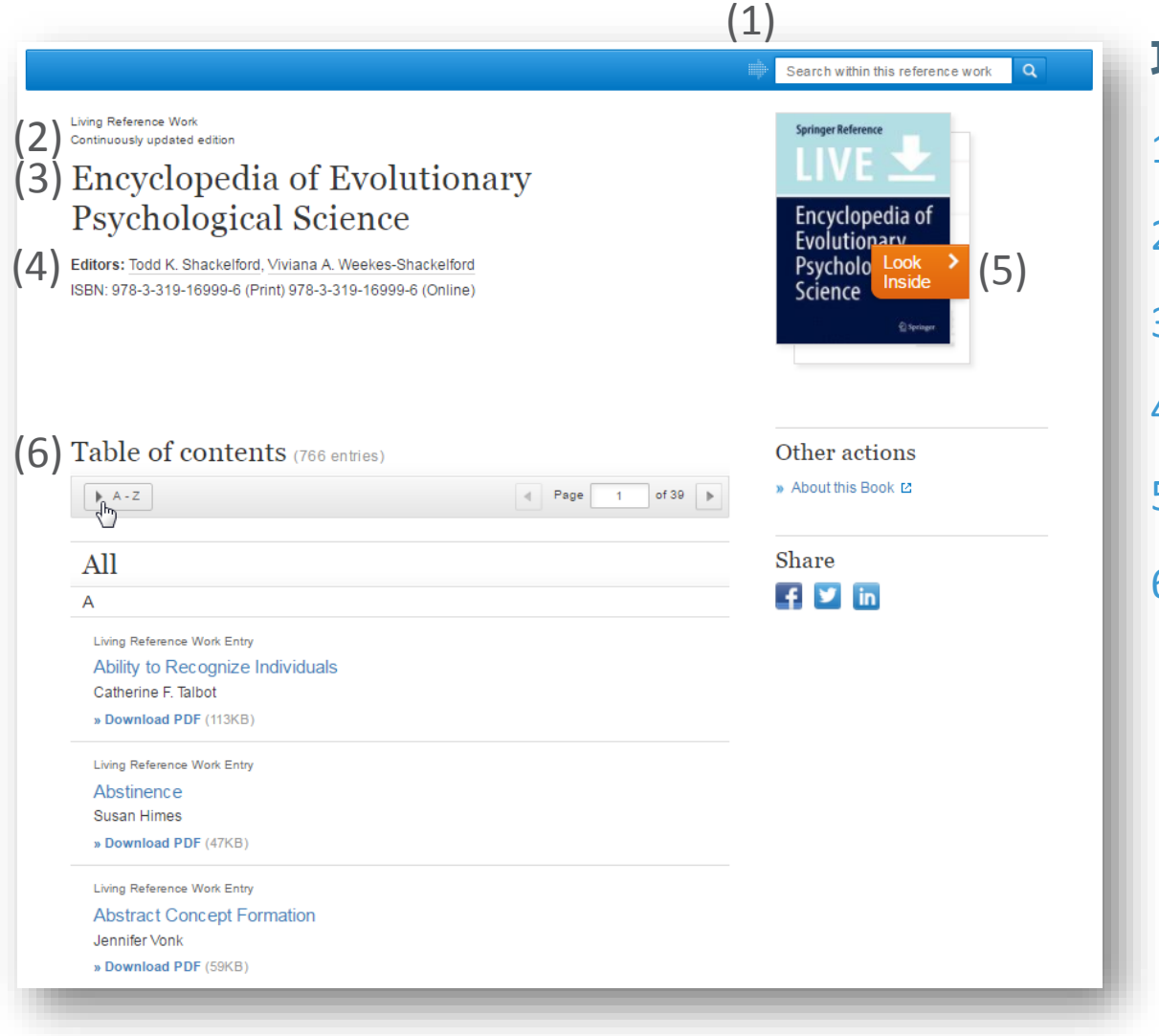

# **功能概述**

- 1) 在参考文献内搜索
- 2) 出版年限
- 3) 参考文献标题
- 4) 作者&ISBN
- 5) 内容查看 (预览 )
- 6) 参考文献条目及内容 列表

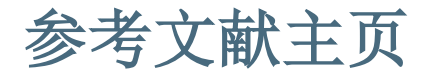

Encyclopedia of Evolutionary Psychological Science

### Copyright

2017

**DOI** 10.1007/978-3-319-16999-6

**Print ISBN** 978-3-319-16999-6

**Online ISBN** 978-3-319-16999-6

Publisher Springer International Publishing

**Copyright Holder** 

Springer International Publishing AG

### **Additional Links**

» About this Reference Work E

» Psychology, general

### eBook Packages

» Behavioral Science and Psychology

Todd K. Shackelford (1) Viviana A. Weekes-Shackelford<sup>(2)</sup>

### **Editor Affiliations**

1. Department of Psychology, Oakland University  $2.$ 

# (1)  $\bullet$  About this Reference Work<br>Reference Work Title repose and repose and repose and repose and repose and repose and repose and repose and repos

1) 关于此参考文献

参考文献主页

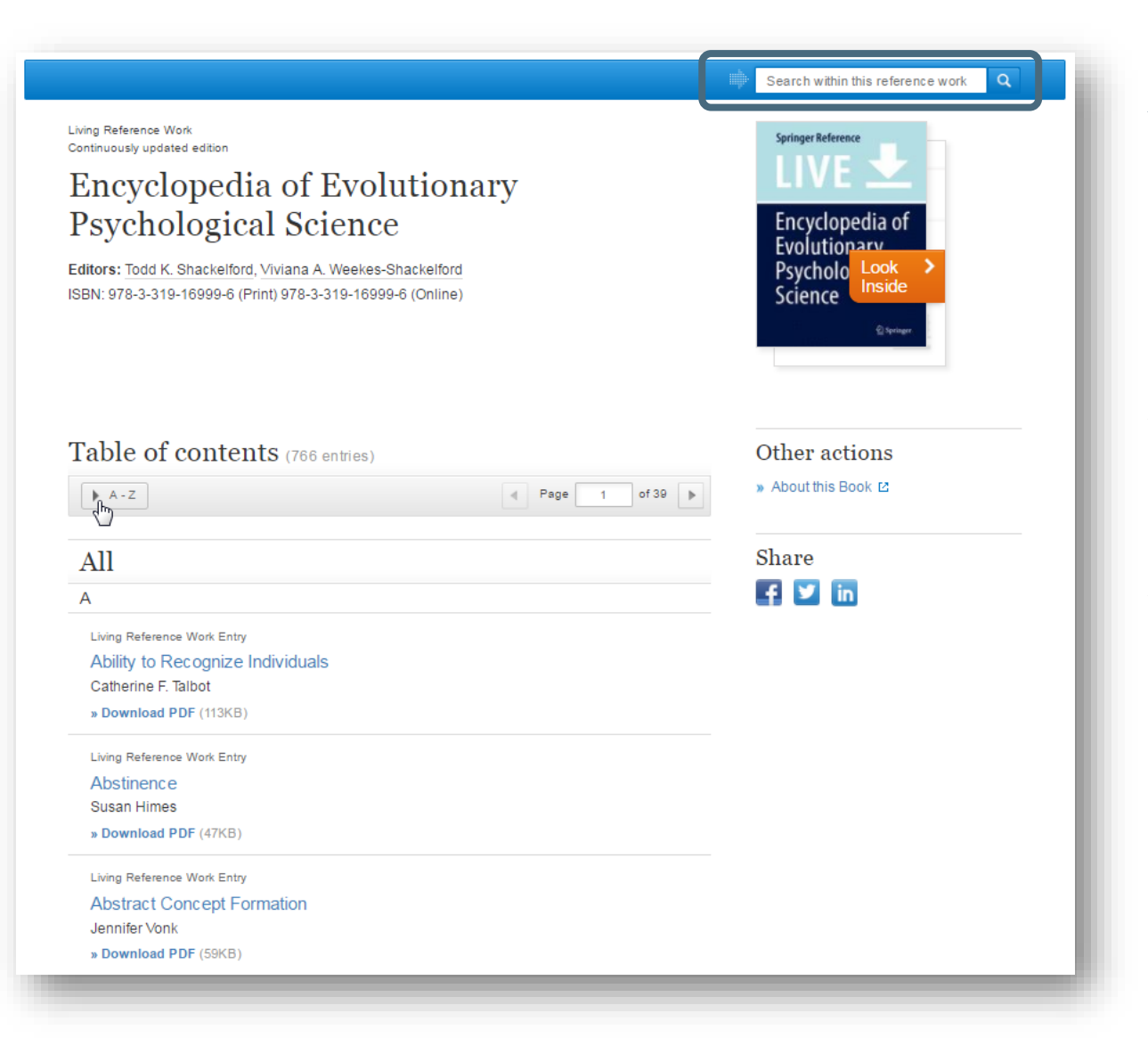

# 在参考文献内按特定词搜 索:

如果您想要搜索某个特定 的词,可以在页面右上角 选择"search within this reference work"

搜索结果将跳转到新页面 显示

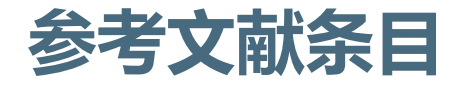

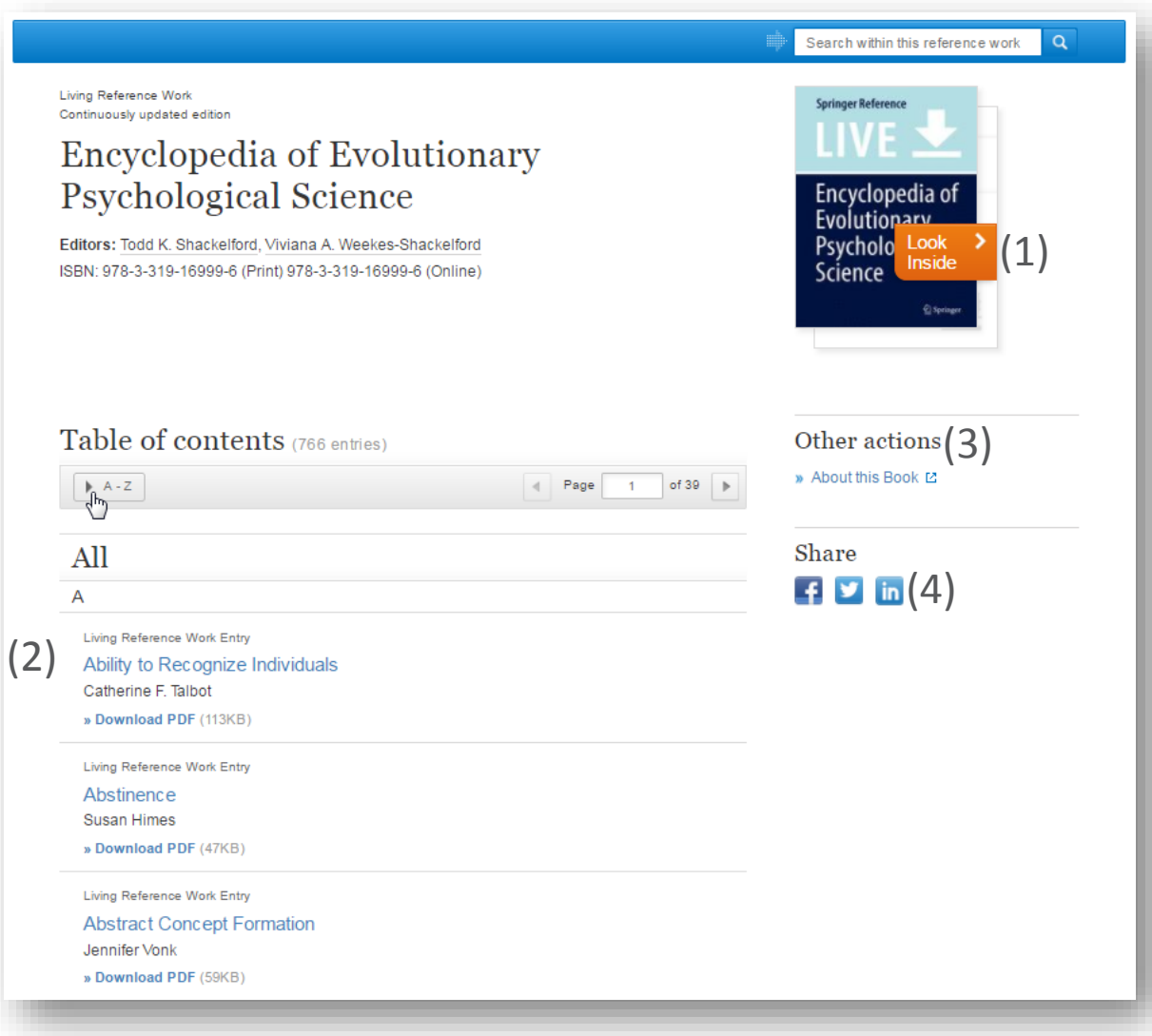

### **Functionality Overview**

- 1) 内容查看(预览)
- 2) 以HTML格式浏览
- 3) 其他信息

4) 分享

# **丛书**

# • **浏览丛书**

• **丛书**内容搜索**结**果**页**面

![](_page_54_Picture_3.jpeg)

![](_page_55_Picture_0.jpeg)

![](_page_55_Figure_1.jpeg)

2) 同时也可以通过封面上 方的蓝色条框在丛书内 按特定的关键词搜索

以上搜索结果都会跳转到 新页面显示

![](_page_56_Picture_1.jpeg)

### 浏览和关键词搜索:

在搜索结果页面上方的信 息框中,您可以看到搜索 结果出自哪一丛书

如果您点击页面上方的信 息框,页面将自动跳转回 丛书主页面

![](_page_57_Picture_0.jpeg)

• 功能概述

![](_page_57_Picture_2.jpeg)

[Title for presentation / Date to go here]

![](_page_58_Picture_0.jpeg)

### D » Download Protocol (163 KB)

### Protocol

(1)

Part of the series Methods in Molecular Biology pp 1-10

Date: 27 May 2017

### Decellularization Methods for Scaffold Fabrication

Sweta K. Gupta, Narayan C. Mishra

(1) Download Protocol (163 KB)

![](_page_58_Picture_8.jpeg)

» View Protocol

### Abstract

Decellularization is the process of removal of native cells from tissue, leaving behind a threedimensional (3D) ultrastructure of extracellular matrix (ECM) proteins while preserving the bioactivity and mechanics of the tissue. It offers a unique top-down approach for fabricating ECM based natural scaffold for tissue engineering application. Herein, this chapter presents the fabrication of decellularized scaffold employing different methods: whole organ perfusion, immersion and agitation, pressure gradient, and supercritical fluid. The decellularized scaffold aims to exploit the nature-designed 3D architecture, a successful platform technology, for creating scaffolding materials for tissue engineering and regenerative medicine.

### Keywords

Decellularization - Scaffold - Cells - Extracellular matrix - Tissue engineering

### Reference tools

 $(3)$   $\cdot$ **Export citation** Add to Papers **⊠** 

![](_page_58_Picture_16.jpeg)

 $\blacksquare$   $\blacksquare$   $\blacksquare$   $\blacksquare$   $\big(5\big)$ 

Share

# **功能概述**

- 1) 下载PDF
- 2) 内容浏览(预览)
- 3) 导出引用信息

4) 其他

5) 分享

![](_page_59_Picture_0.jpeg)

**Supplementary Material (0)**  $\mathbb{P}$ 

### References (46)

(1) (2)  $\overline{3}$ 

▼ About this Protocol

### **Title**

Decellularization Methods for Scaffold Fabrication

### **Book Title**

Copyright

### 2017

### **DOI**

10.1007/7651\_2017\_34

### **Series Title**

» Methods in Molecular Biology

### Series ISSN

1064-3745

### **Publisher**

**Humana Press** 

### **Copyright Holder**

Springer Science+Business Media New York

### **Keywords**

Decellularization Scaffold Cells Extracellular matrix

Tissue engineering

### **Author Affiliations**

Sweta K. Gupta (1) (2)

Narayan C. Mishra ⊠<sup>(1)</sup>

**Authors** 

1. Department of Polymer and Process Engineering, Indian Institute of Technology, Roorkee, 247001, India 2. Department of Chemical Engineering, University of Rhode Island, Kingston, RI, 02881, USA

# **功能概述 :**

1) 补充材料

2) 参考文献

### 3) 关于本实验室指南

![](_page_60_Picture_0.jpeg)

• 功能概述

![](_page_60_Picture_2.jpeg)

![](_page_61_Picture_0.jpeg)

# 概述

# 浏览内容可分为:

- 1) 行业
- 2) 内容类型
- 3) 其他Springer链接
- 4) 协助和联系方式
- 5) 已认证的机构和商业伙伴的电话号码

![](_page_61_Picture_70.jpeg)

### **SPRINGER NATURE**